МИНИСТЕРСТВО ВЫСШЕГО И СРЕДНЕГО СПЕЦИАЛЬНОГО ОБРАЗОВАНИЯ РСФСР

1

Куйбыдезский ордена Трудового Красного Знамени авиационный институт им. С.П.Королеза

# ЛАБОРАТОРНЫЙ ПРАКТИКУМ

по курсу пПроектирозание приемно-усилительных устройстз"

> Утвержден Советом института 15 декабри 1966 года

Куйбмаез  $- 1957 -$ 

Составитель - ст. преп. А.В. ЗЕЛЕНСКИЙ Ответственный редактор - доц. Г.В.АБРАМОВ

## ПРАВИЛА ВЫПОЛНЕНИЯ РАБОТЫ

В процессе подготовки к работе следует: ознакомиться с описанием раболы и применяемой измерительной аппаратурой; произвести необходимые расчеты; уяснить методику измерений и порядок проведения лабораторной работы: подготовить таблицы для заполнения данных эксперимента.

Перед выполнением работы студент подучает контрольные вопросы с целью определения готовности его к проведению эксперимента. При удовлетворительных ответах на контрольные вопросы студент допускается к выполнению работы.

Для сокращения времени, затрачиваемого на обработку экспериментального материала, а также для более стчетливого физического представления зазисимостей, которка необходимо получить в лаборатории в виде графиков, секриемдуется следующий перядок снятия графиков.

Прежде вбего, без каких-либо записей при соблюдении всех требований, относящихся к данному эксперименту, производится опыт, который помогает уяснить общий характер

зависимости, оценить ее соответствие ожилаемой из теоретических предположений или расчетов.

Замечаются участки с наиболее выраженной нединейной зависимостью и линейные.

Для снятия кривой опыт повторяется. Точки (обозначаются крестиками, кружками и др.) заносятся в отчет на листы миллиметровки или клетчатой бумаги, сводятся в таблицы. Наибольшее число точек следует снимать на нелинейных участках кривой, линейные участки достаточно определить тремя точками.

Каждый график снабжается надписями и номерами, указываются величины, которые в эксперименте не меняются, но существенны для характеристики условий эксперимента.

Работа считается законченной после проверки и утвержления отчета преподавателем.

По окончании работы студент должен выключить все источники питания и приборы, отключить установку от электрической сети и сдать ее дежурному лаборанту.

### **COCTABJEHME OTYETA**

Отчет по работе составляется индивидуально на типовом бланке или на стандартных листах писчей бумаги и подписывается. Графики вычерчиваются на листах миллиметровки или клетчатой бумаги и вклеиваются в отчет. На каждом графике должны строиться только те кривые, которые предусмотрены соответствующим пунктом описания. Совмещение графиков не допускается. Принципиальные схемы выполняются согласно МНСЧХ. Расчету отдельных величин должно предшествовать краткое объяснение с приведением необходимых формул.

Стчет включает краткие выводы о проделанной работе.

Выводы могут содержать толкование полученных результатов \_ с точки зрения теории, объяснение причин отклонения результатов эксперимента от теоретических предположений, оценку погрешности при измерениях и т.п. Выводы не должны являться простым пересказом соответствующих глав курса.

#### СДАЧА ОТЧЕТА

Отчет по предыдущей работе принимается преподавателем в начале следующего лабораторного занятия. Сдача отчета производится каждым студентом в отдельности. Следует получить зачет по каждой работе с дифференцированной оценкой, проставленной на отчете и в ведомости.

Студент, не сдавший отчета по предыдущей работе, к следующей работе не допускается.

# КРАТКОЕ ОПИСАНИЕ ЛАБОРАТОРНОГО СУПЕРГЕТЕРОДЙННОГО ПРИЕМНИКА

Для проведения лабораторных работ используется лабораторный супергетероданный приемник с питанием от сети 220 в .

Диапазон принимаемых частот 520-1600 кгц.

Чувствительность - не хуже 30 мкв.

Избирательность - 35 дб.

Ослабление зеркальной частоты - 65 дб.

Выходная мощность - 4 вт.

Конструкция приемника позволяет свободно измерять режим работы каскадов и познакомиться с их конструктивным оформлением.

Особенностью лабораторного приемника является раздельное управление настроенной входной цепи, усилителя В.Ч . а гетеродина преобразователя.

Отсутствие сопряженного управления настройкой не является характерным для супергетеродинных приемников, но дает большие возможности в отношении исследования первых каскадов приемника.

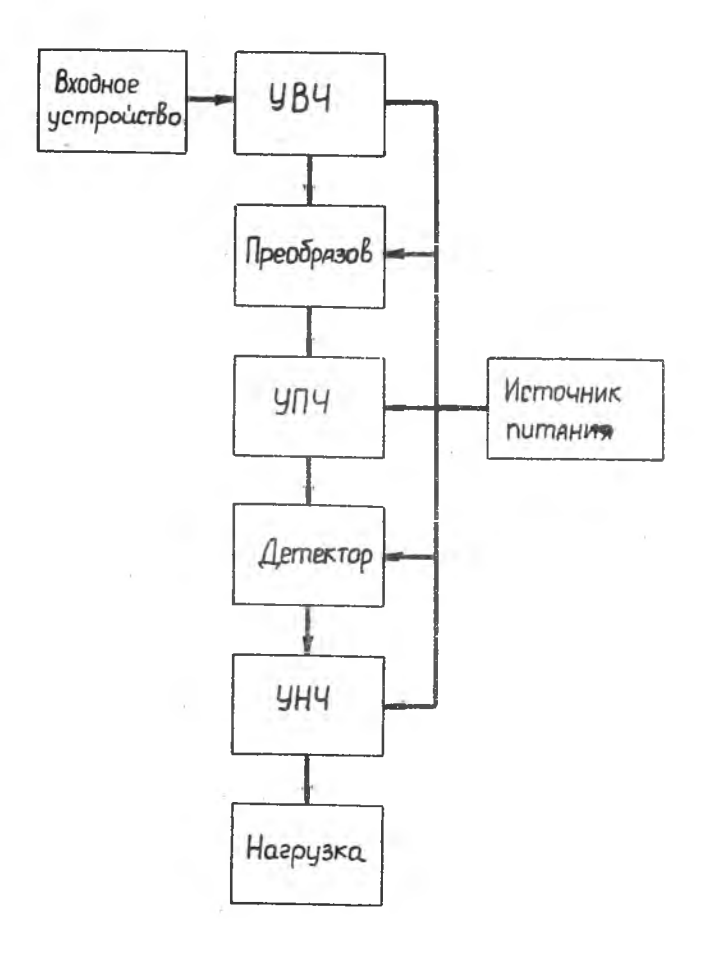

При помощи переклш ателей можно снимать характеристики различных вариантов схем и изменять резисторы и емкости в схеме.

Блок-схема лабораторного приемника приведена на рис. I. Принципиальная схема каждого блока приведена далее.

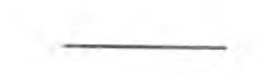

## СХЕМА ЛАБОРАТОРНОГО ПРИЕМНИКА

 $9<sup>1</sup>$ 

Элемент № I , входное устройство, дает возможность собрать схему входных цепей с укороченной и удлиненной антеннами при индуктивной связи, с емкостной связью и со смешанной связью.

Входной контур настраивается переменным конденсатором с градуированной шкалой. Принципиальная схема приведена на рис.2.

Элемент № 2, усилитель В.Ч., дает возможность с помощью переключателей собрать схему с контуром в анодной цепи с последовательным и параллельным питанием, схему с трансформаторной связью . Диапазон принимаемых частот разбит на два поддиапазона.

Предусмотрено соединение выхода элемента № 2 с входом последующего элемента В .Ч . кабелем; при отсутствии этого соединения подключается эквивалентная емкость, если элемент № 2 работает самостоятельно или соединяется с элементом № 3 перемычками. Для стабильности работы схемы автоматической регулировки усиления питание экранной сетки берется с делителя напряжения (принципиальную схему см. на рис.3).

Элемент № 3, преобразователь частоты, состоит из двух каскадов: гетеродина, диапазон частот которого 650-2500 кгц и смесителя. При помощи потенциометра возможно плавно регулировать величину напряжения гетеродина, подаваемого на первую сетку смесителя. Предусмотрен выход на' разных промежуточных частотах (II2, 465 и 800 кгц). На этих частотах возможна работа блока промежуточной частоты. Принципиальная схема приведена на рис.4 .

Элемент № 4 , усилитель промежуточной частоты, настроен на частоту 465 кгц, фильтр промежуточной частоты в анодной цепи лампы имеет переменную полосу пропускания. Мож-

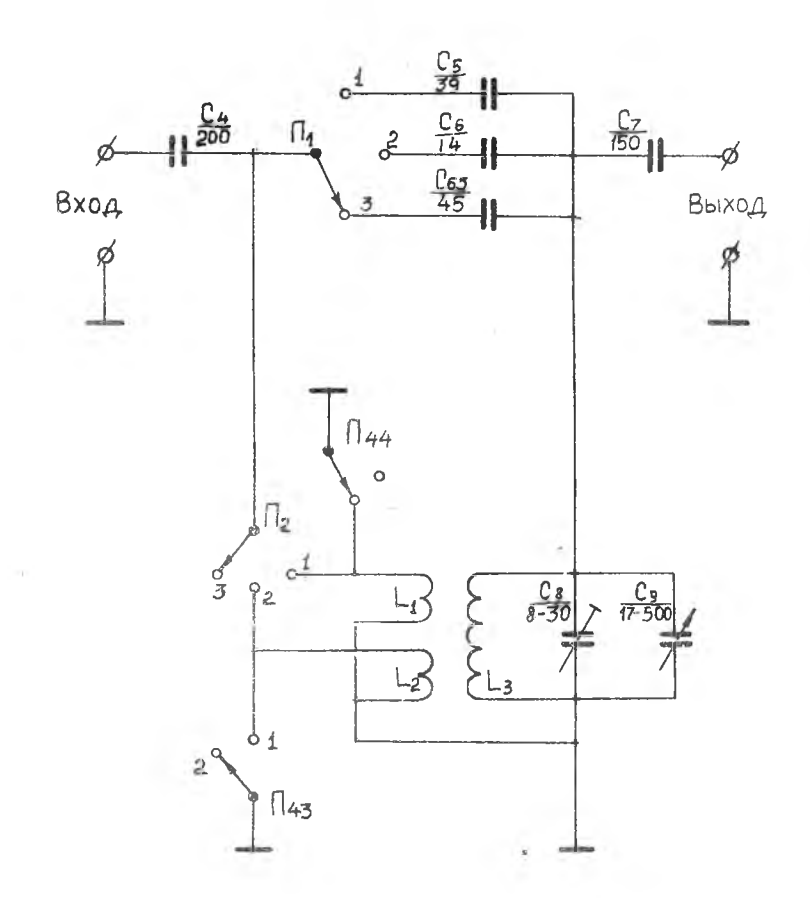

Puc. 2.

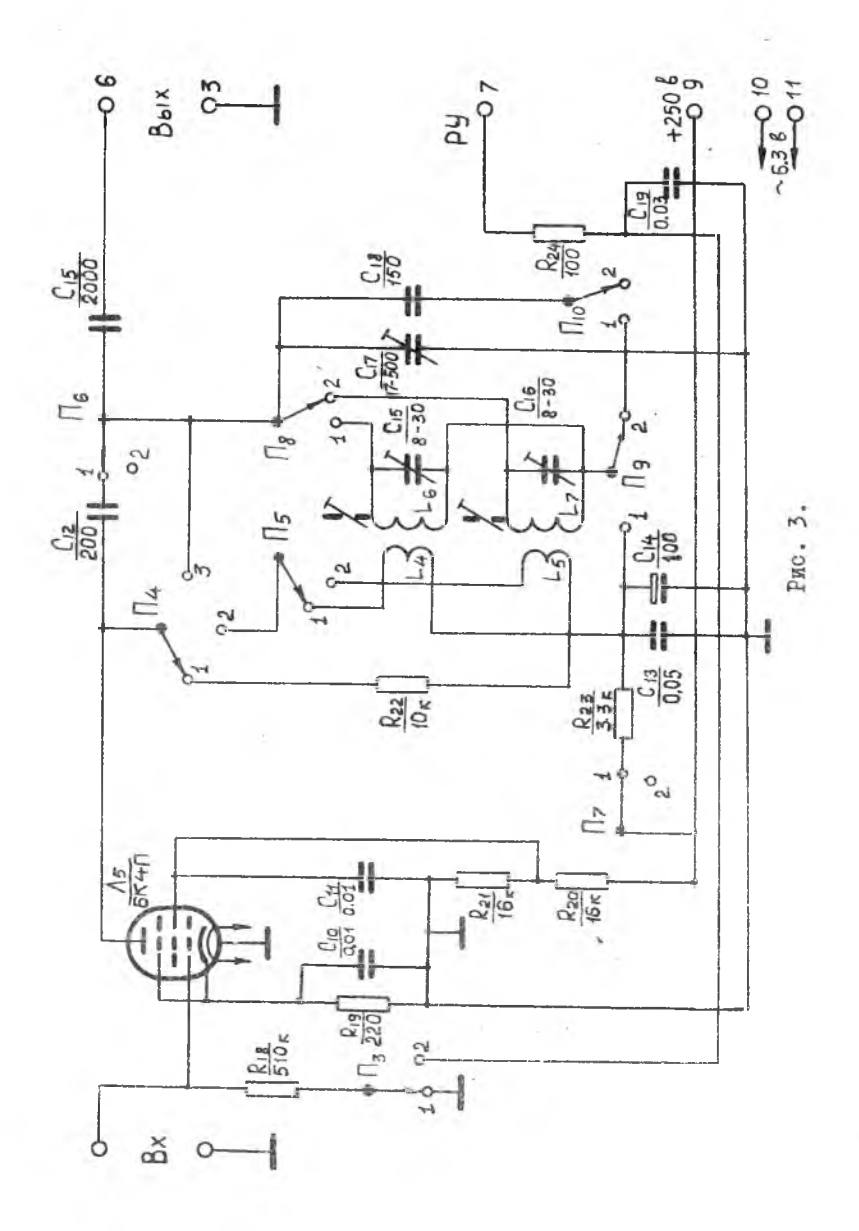

 $-$  II  $-$ 

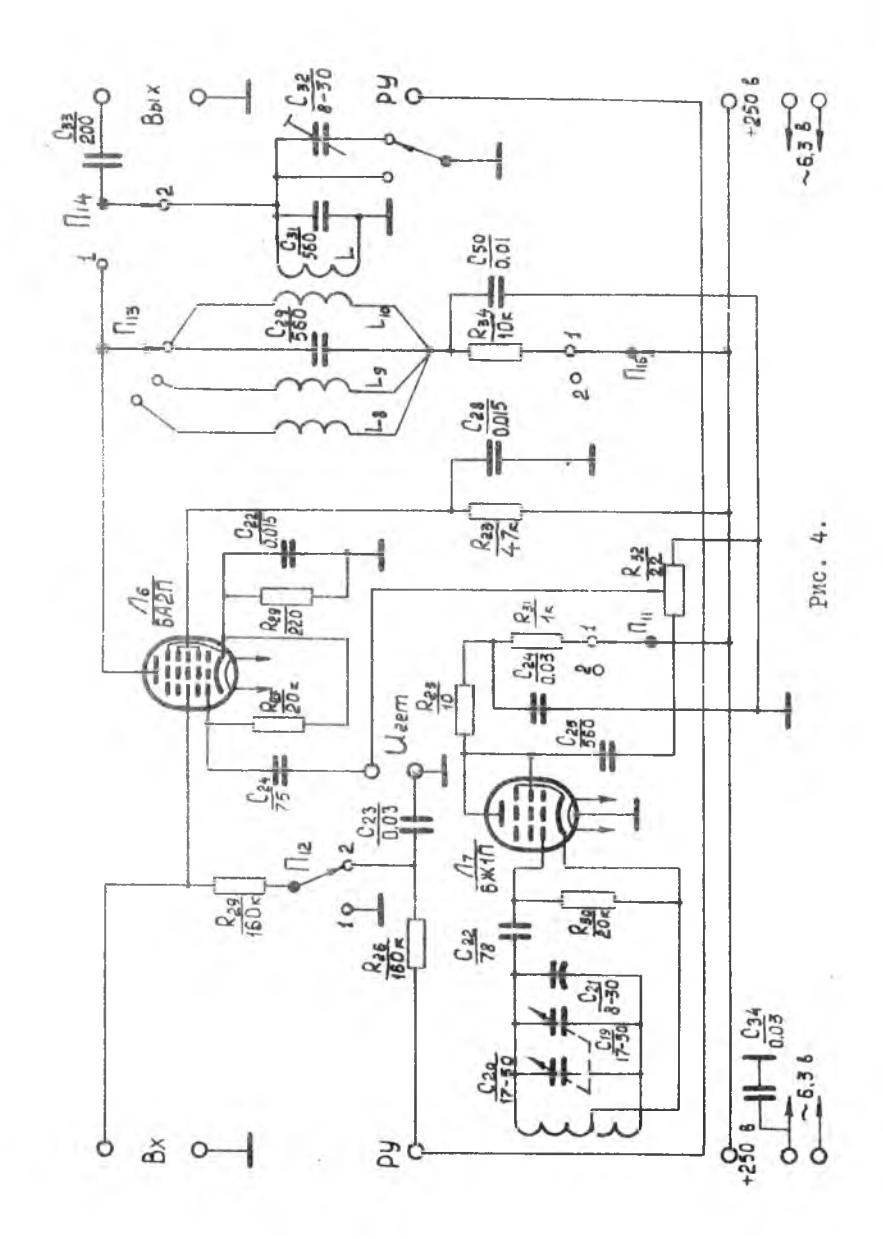

 $- I2 -$ 

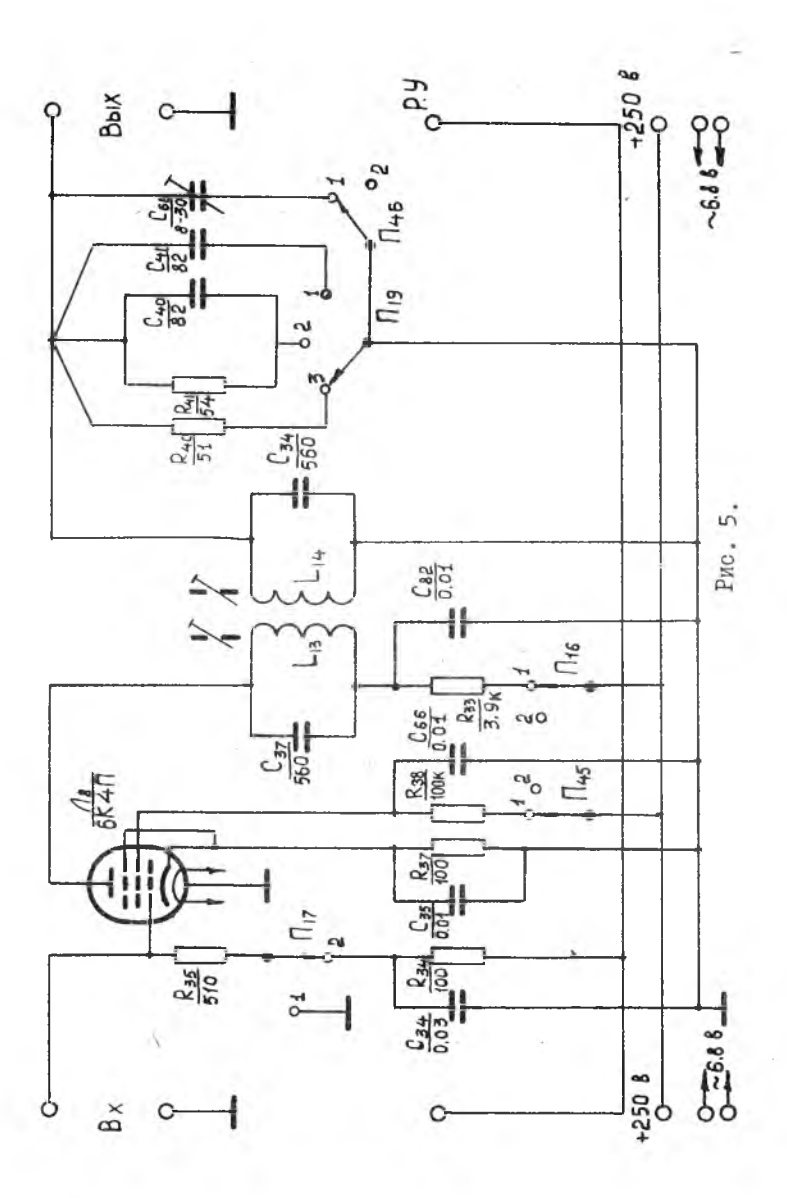

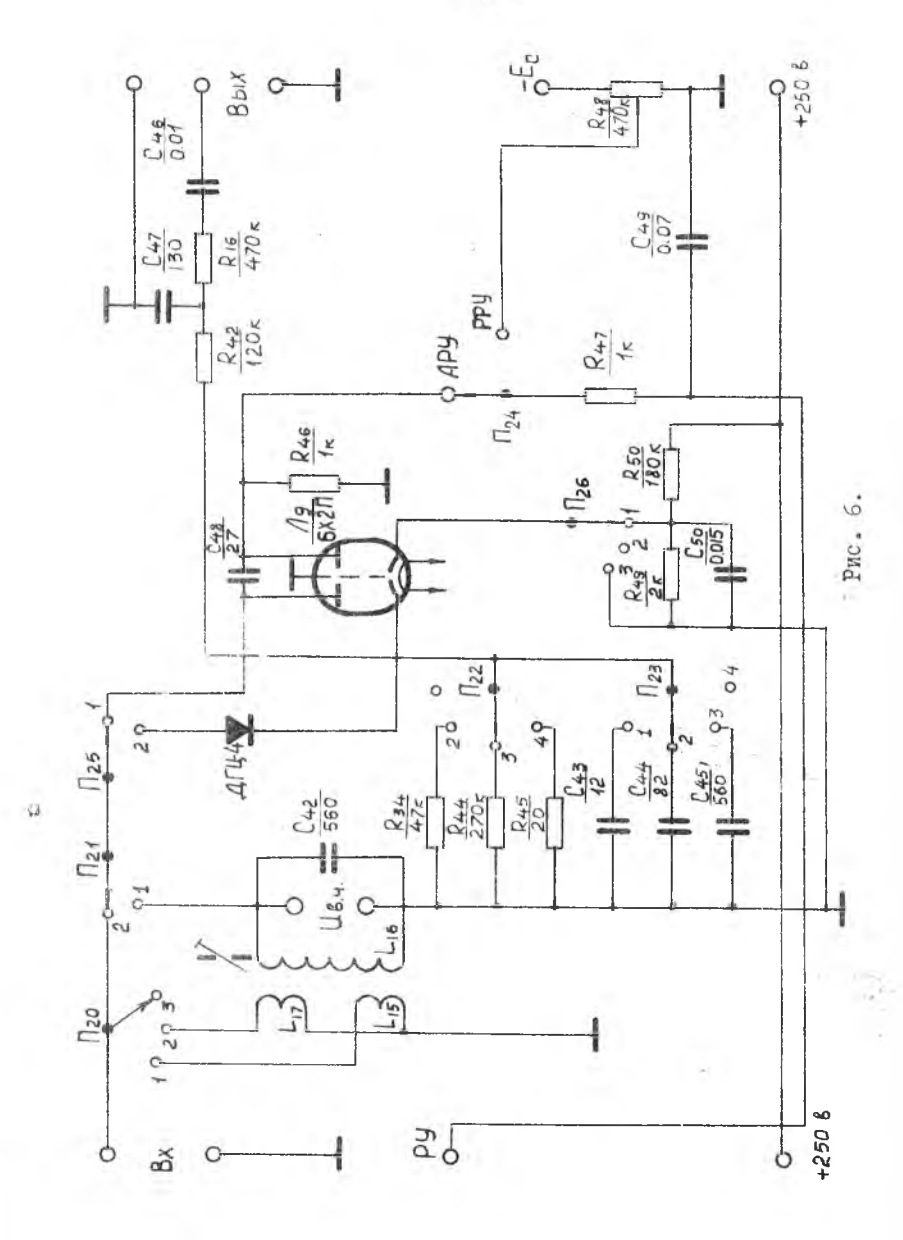

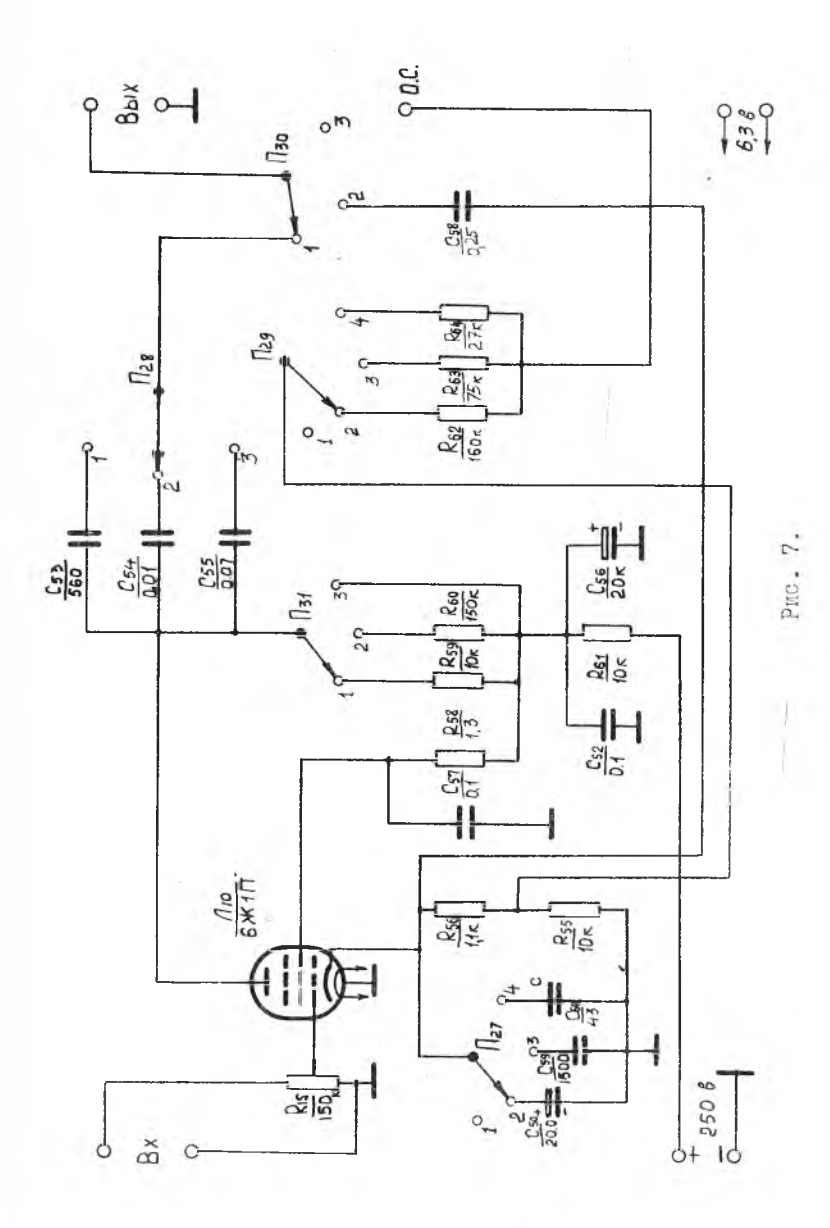

 $-15 -$ 

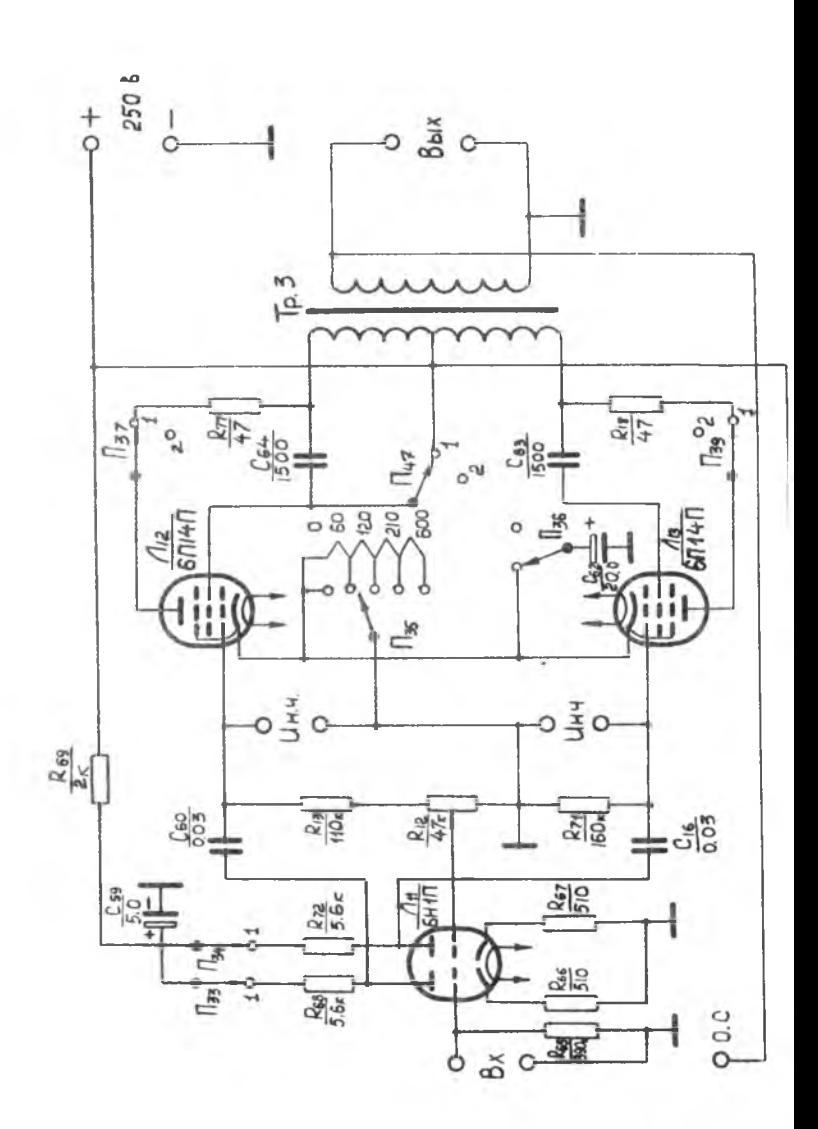

 $- 16 -$ 

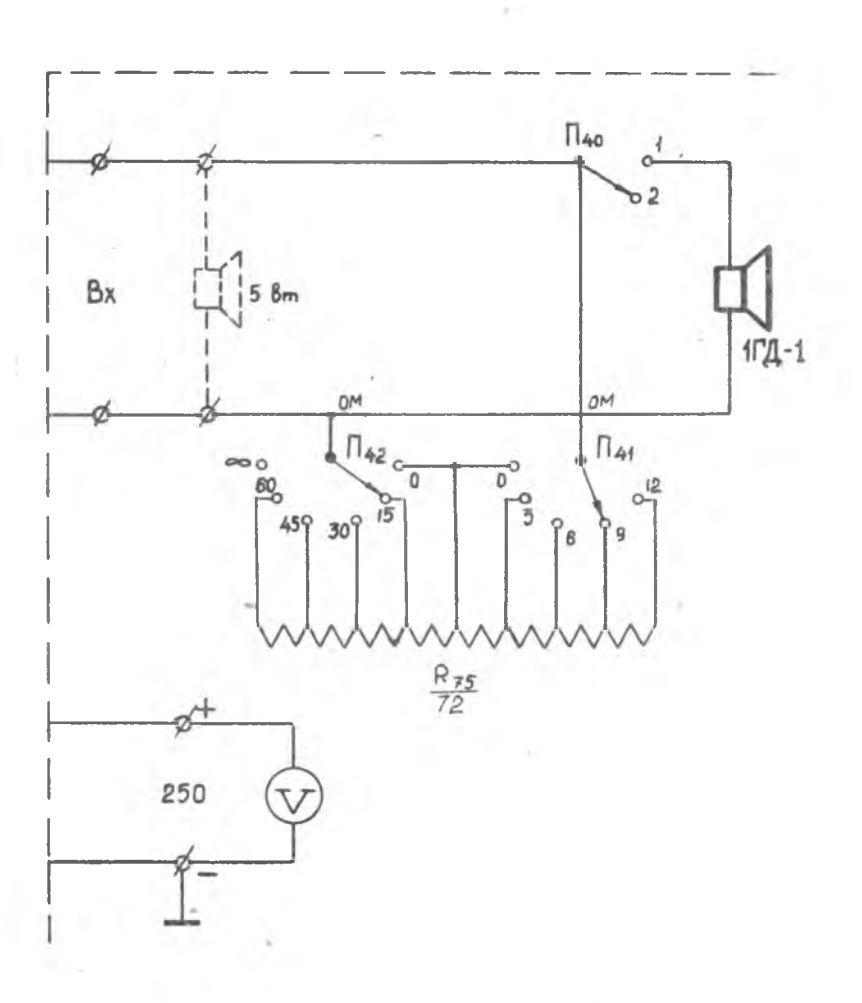

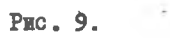

 $-1.1$ 

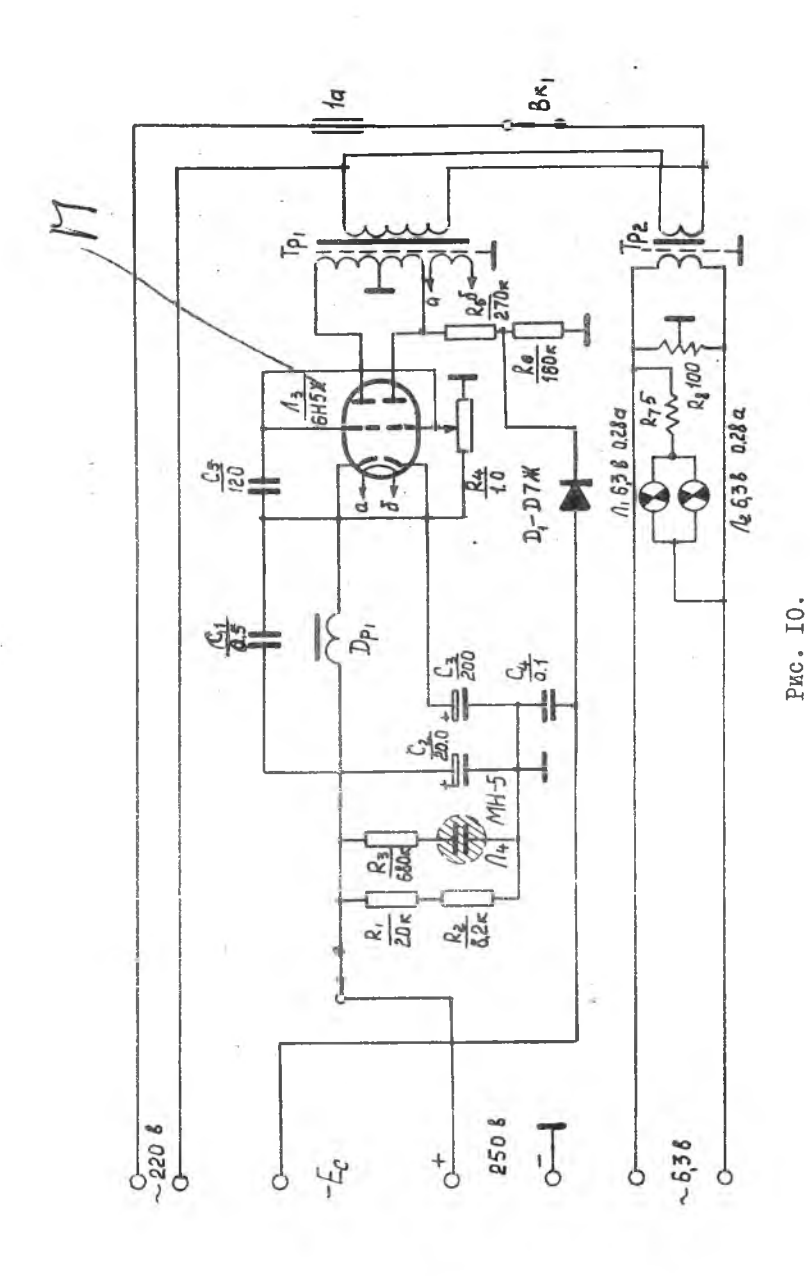

T9

но шунтировать вторичную катушку фильтра резисторами и конденсаторами. Принципиальная схема приведена на рис. 5.

Элемент № 5, детектор, в котором сигнал промежуточной частоты детектируется ламповым и полупроводниковым диодом. При исследовании элемента без предварительного усиления входного сигнала имеется возможность подавать сигнал от генератора через входной трансформатор высокой частоты. изменять величину сопротивления нагрузки. В этом элементе обр азуется и напряжение автоматической регулировки усиления. которое может подаваться на предыдущие каскады с задерживающим напряжением и без него, и возможно переключение с автоматической на ручную регулировку усиления. Принципиальная схема детектора приведена на рис.6.

Элемент № 6. предварительный усилитель низкой частоты. Имеется возможность собрать схему с анодной и катодной нагрузкой, изменять глубину обратной связи, величину нагрузки каскада, переходных емкостей, а также шунтировать выход. Принципиальная схема усилителя приведена на рис. 7.

Элемент № 7, оконечный усилитель низкой частоты, состоит из двух каскадов. Первый - фазоинверсный, второй - оконечный каскад, работающий в двухтактной схеме. Имеется возможность работать в разных режимах усиления мощности, исследовать обратную связь по току, а также одно плечо оконечного каскада полностью выключить. Принципиальная схема усилителя приведена на рис. 8 .

Элемент № 8, оконечная нагрузка, состоит из сопротивления нагрузки, которое можно изменять, контрольного динамика и контрольного вольтметра. Принципиальная схема приведена на рис. 9.

Питание макета осущ ествляется от отдельного выпрямителя, обеспечивающего аппаратуру: регулируемым анодным напряжением 250 в. постоянного тока, напряжением смещения до 10 в. постоянного тока, напряжением накала 6, 3 в. переменного тока. Принципиальная схема приведена на рис. 10.

### **PAEOTA** № I

## ИССЛЕДОВАНИЕ РАЗЛИЧНЫХ СХЕМ ВХОДНЫХ ИЕПЕЙ ПРИЕМНИКОВ

#### ЦЕЛЬ РАБОТЫ

I. Исследование схемы с емкостной, индуктивной и инду тивно-емкостной связями антенны с контуром.

2. Измерение коэффициента передачи и снятие резонансных характеристик для перечисленных схем.

3. Сопоставление экспериментальных данных с расчетными.

**SANAHUE** 

 $\overline{\phantom{a}}$ 

I. Снять зависимость резонансного коэффициента передачи от частоты для схемы входной цепи с емкостной связью с антенной.

2. Снять зависимость резонансного коэффициента передачи от частоты для схемы входной цепи с индуктивной связью с антенной.

 $-2T$ 

3. Экспериментально определить резонансную частоту антенной цепи для схемы вхолной цепи с индуктивной связью с антенной.

4. Снять резонансные характеристики входной цепи для двух крайних частот и средней частоты диапазона. Измерение произвести для всех вышеуказанных схем входной непи.

5. Снять зависимость резонансного коэффициента передачи от частоты для схемы входной цепи с индуктивно-емкостной связью с антенной.

6. Рассчитать добротность контура из резонансных характеристик входной цепи. Расчет произвести для двух крайних частот и средней частоты диапазона.

7. Рассчитать резонансный коэффициент передачи для схемы входной цепи с емкостной связью с антенной. Расчет произвести для двух крайних частот и средней часто-TЫ.

8. Произвести аналогичный расчет для схемы входной цепи с индуктивной связью с антенной.

#### ПОРЯДОК ВЫПОЛНЕНИЯ РАБОТЫ

Перед выполнением экспериментальной работы следует ознакомиться с инструкцией по использованию ГСС-6. Соединить приборы и макет входного устройства согласно блок-схеме рис.  $\overline{11}^*$ .

<sup>\*)</sup> Включение напряжений производится после проверки<br>схемы преподавателем или лаборантом.

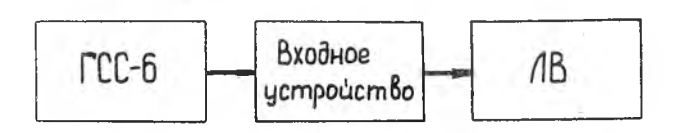

Puc. TT.

Проверить калибровку напряжений генератора ГСС-6 и вольтметра, для чего включить вольтметр на выход генератора ГСС-6 и установить такое выходное напряжение генератора. чтобы вольтметр показал I в.

I. С помощью переключателей макета приемника собрать схему входной цепи с емкостной связью с антенной. Напряжение, снимаемое с выходного делителя ГСС-6. следует поддерживать постоянным и равным I в.

Изменяя с помощью переменного конденсатора частоту входного контура в диапазоне 220-600 кгц, настроить ГСС-6 на резонансную частоту контура по максимальному показанию лампового вольтметра и снять соответствующие показатели.

Поскольку напряжение от ГСС-6 поддерживается равным I в. показания вольтметра численно определяют коэффициэнт передачи входной цепи  $\kappa_0 = \mathcal{G}(f)$ 

Подученные данные следует занести в таблицу I и построить по ним график  $K_0 = \varphi(f)$ .

2. Собрать схему входной цепи с индуктивной связью с антенной. Снятие экспериментальных данных производить согласно схеме п. I. Данные свести в таблицу I и построить по ним график

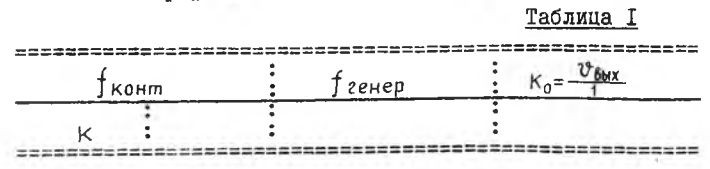

3. При выполнении третьего пункта задания установить максимальную емкость переменного конденсатора.

Изменяя частоту ГСС-6 по показаниям лампового вольтметра, определить, при какой более низкой частоте, чем обнаруживается 2-ой максимум выходного напря $f_{\text{omin}}$ жения. Это и есть резонансная частота антенной цепи  $f_{\star}$ .

4. Для снятия резонансной характеристики на крайней частоте диапазона  $f_{\text{min}}$ установить максимальную емкость переменного конденсатора. Настроить ГСС-6 на частоту f<sub>o min</sub>. Напряжение от ГСС-6 устанавливается таким, чтобы при резонансе напряжение на контуре равнялось І в. Затем следует заметить, при каких отклонениях частоты влево и вправо от напряжение на контуре составляет 0,9, 0,8, 0,7,  $f_{n,min}$ 0,6 в и т.д. Результаты измерений следует занести в таблицу 2 и построить по ним график.

таблица 2

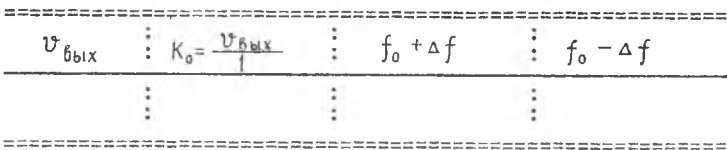

Снятие резонансной характеристики производится на средней и максимальной частоте диапазона. Результаты измерений следует занести в таблицу 2 и построить по ним графики.

5. Собрать схему входной цепи с индуктивно-емкостной связью с антенной. Снятие экспериментальных данных производить согласно схеме п. I. Данные свести в таблицу I и по ним построить график  $K_0 = Q(f)$ 

6. Для расчета добротности контура из резонансных характеристик входной цепи определить полосу частот  $2\Delta f_{\alpha\gamma}$ при спаде коэффициента лередачи до уровня 0.7.

Ввиду малости связи с антенной и ее сильной расстройки при снятии резонансных кривых вносимым из антенны сопротивлением можно пренебречь.

*7.* Расчет резонансного коэффициента передачи для' входной цепи с емкостной связью с антенной в трех точках диапазона производится по формуле  $K_0 = 4 \pi^2 Q_3 L_K C_A \cdot f_a^2$ Результаты расчета в виде трех точек следует нанести на график с экспер.ментальной кривой.

8. Расчет резонансного коэффициента передачи для схемы с индуктивной связью с антенной производится по формуле

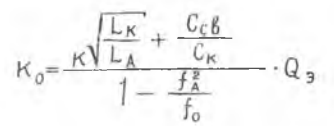

Резонансную частоту антенной цепи *4* определить *J* А также расчетным путем и в виде трех точек нанести на экспериментальный график.

### КОНТРОЛЬНЫЕ ВОПРОСЫ

1 . Изобразить схемы входных цепей с емкостной и индуктивной связью.

2 . Изобразить эквивалентные схемы антенны и входа цепи лампы.

3 . Каковы качественные требования, предъявляемые к входным цепям.

4 . Пояснить основные электрические характеристики.входных цепей.

5. Из каких соображений выбирается коэффициент перекрытия диапазона.

6. Как влияет емкость  $C$  (начальная емкость контура) на коэффициент перекрытия диапазона.

7. Назначение емкости связи входной цепи. Из каких соображений выбирается ее величина.

8. Дать физическое объяснение диапазонных характеристик  $K_0 = Q(f)$  входных цепей при различных связях контура с антенной.

9. Изобразить частотные характеристики входных цепей при индуктивной и емкостной связи для больших расстроек.

10. Из каких соображений выбирается степень связи контура входной цепи с антенной.

II. В чем заключается условие получения максимального коэффициента передачи?

12. Каково назначение входных цепей приемников СВЧ ?

13. Как изменяются параметры колебательного контура при его перестройке в пределах поддиапазона?

14. Почему при индуктивной связи с антенной обычно вы $f_{\Lambda}$  <  $f_{\text{omin}}$ , т.е. используют случай полняют условие "удлиненной антенны"

15. Назначение входной цепи.

16. От чего зависит резонансная частота цепи антенны?

17. Какие существуют виды связи антенны с входным контуром приемника?

18. Каков характер зависимости коэффициента передачи входной цепи от резонансной частоты контура для индуктивной связи при настройке цепи антенны на частоту, которая ниже самой низкой частоты диапазона?

19. Какой характер имеет эта зависимость в случае укороченной антенны ?

20. Для чего применяют индуктивно-емкостную связь входного контура с антенной?

21. От чего и как зависит расстройка входного контура при смене антенны ?

22. От чего зависит избирательность входного контура?

J **M T E P A T Y P A** 

I. В.И.Сифоров. Радиоприемные устройства, гл.2, стр. 27-53, Воениздат, 1954 г.

2. Н.И.Чистяков. Радиоприемные устройства, стр.27-90, Связьиздат, 1958 г.

## Р А Б О Т А №2

## ИССЛЕДОВАНИЕ УСИЛИТЕЛЯ ВЫСОКОЙ ЧАСТОТЫ

### ЦЕЛЬ РАБОТЫ

1. Исследование резонансного усилителя с непосредственным включением контура в анодную цепь и последовательным питанием анода.

2. Исследование резонансного усилителя с непосредственным включением контура в анодную цепь и параллельным питанием анода.

3. Исследование резонансного усилителя с трансформаторным включением контура в анодную цепь и последовательным питанием анода.

27

#### **SALAHME**

I. Снять зависимость резонансного коэффициента передачи от частоты для трех различных схем усилителя высокой частоты.

2. Снять резонансные характеристики контура для трех точек диапазона.

3. Рассчитать в каждом случае добротность контура из резонансных характеристик. Расчет производить для двух крайних частот и средней частоты диапазона.

ПОРЯДОК ВЫПОЛНЕНИЯ РАБОТЫ

Соединить приборы и макет усилителя высокой частоты согласно рис.  $(2, 1)$ .

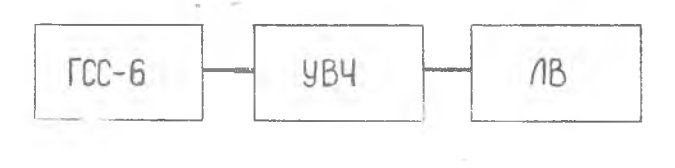

Рис. 12.

<sup>.&</sup>lt;br>Схемы преподавателем или лаборантом.<br>Схемы преподавателем или лаборантом.

Проверить калибровку напряжений генератора ГСС-6 и Ламисвого вольтметра, для чего включить вольтметр АЧ-М2 Н. ВЫХОЛ Генератора ГСС-6 и установить такое выходное напряжение генератора, чтобы вольтметр показал 0,3 в.

Напряжение, снимаемое с выходного делителя ГСС-6 слелует поллерживать постоянным и равным 0.3 в.

І. С помощью имеющихся переключателей собрать схему резонансного усилителя с непосредственным включением контура в анодную цепь и последовательным питанием анода.

Устанавливая ручку переменного конденсатора через каждые 100 кгц настроить ГСС-6 на резонансную частоту контура в диапазоне усилителя по максимальному показанию Лампового вольтыетва и снять соответствующие показания. Полученные экспериментальные данные занести в таблицу 3 и построить по ним график.

Таблина 3

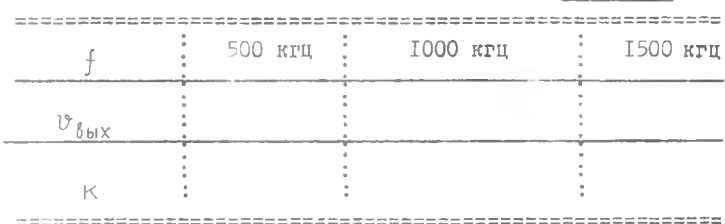

2. Установить ручку переменного конденсатора на нижнюю (близкую к 500 кгн) частоту контура. Не изменяя настройки контура и амплитуды входного сигнала, изменять частоту генератора ГСС-6 через 2-4 кгц в обе стороны до напряжения на выходе  $v = 0.1 v_{max}$ . Аналогичные измерения произвести на средней и верхней частоте контура.

3. Собрать схему резонансного усилителя с непосредственным включением контура в анодную цепь и параллельным питанием анода и повторить измерения, как указано в пункте і и 2.

4. Собрать схему резонансного усилителя с трансформагорным включением контура в анодную цепь и последователь-

 $-28 -$ 

ным питанием. Измерение провести аналогично п. I и 2.

Для расчета добротности контура из резонансных характеристик определить полосу частот при спаде коэффициента передачи до уровня 0.7. По пунктам I.2.3.4 построить соответствующие графики.

#### КОНТРОЛЬНЫЕ ВОПРОСЫ

 $\sim 10$ 

I. Объясните назначение усилителей радиочастоты радиоприемников.

2. Как (и почему) зависит резонансный коэффициент усиления каскада от резонансной частоты контура при непосредственном включении контура в анодную цепь лампы?

3. Какой вид имеет аналогичная зависимость для индуктивной связи контура с лампой при настройке анодной цепи на частоту, превышающую верхнюю частоту диапазона?

4. Сравните эту зависимость с зависимостью коэффициента передачи входной цепи от резонансной частоты входного контура в случае укороченной антенны.

5. Какое влияние оказывает емкость управляющая сетка анод лампы на форму резонансной характеристики колебательного контура, включенного в сеточную цепь ?

6. Как определить резонансную частоту антенной цепи приемника и анодной цели усидителя?

7. Какие искажения сигналов могут быть в резонансном усилителе и от чего они зависят ?

8. Как выбирается лампа для УВЧ ?

9. Охарактеризуйте источники паразитных связей в УВЧ и меры сорьбы с этими связами ?

 $-30 -$ 

 $\sim$ 

# ЛИТЕРАТУРА

I . Л.С.Гуткин, В.Л.Лебедев, В.И.Сифоров. "Радиоприемные устройства", гл. I, Советское радио, 1961.

## Р А Б О Т А № 3

# ИССЛЕДОВАНИЕ УСИЛИТЕЛЕЙ ПРОМЕЖУТОЧНОЙ ЧАСТОТЫ С ДВУХКОНТУРНЫМ ПОЛОСОВЫМ ФИЛЬТРОМ

### ЦЕЛЬ РАБОТЫ

1. Изучение влияния связи между контурами и их взаимной расстройки на форму резонансной характеристики усилителя .

2 . Исследование условий получения симметричной резонансной характеристики.

3. Поверочный расчет усилителя промежуточной частоты.

- 5

### ЗАДАНИЕ

I . Экспериментально определить критическую связь между контурами ( $\beta = 1$ ) и снять для этой связи резонансную характеристику усилителя.

2. Снять резонансную характеристику усилителя при связи между контурами больше критической ( $\beta = \beta_{max}$ ) 3. Снять резонансную характеристику усилителя при

4. Снять резонансную характеристику усилителя при взаимно расстроенных контурах с различным затуханием. 5. Снять резонансную характеристику при связи между

6. Пользуясь резонансной характеристикой усилителя для критической связи, рассчитать следующие параметры: коэффициент затухания контура: крутизну характеристики лампы 6К4П в рабочей точке: критический коэффициент  $K_{\kappa n}$ ; критическую взаимоиндукцию  $M_{\kappa p}$ .

### ПОРЯДОК ВЫПОЛНЕНИЯ РАБОТЫ

Блок-схема соединения приборов изображена на рис. 13. **Установить** на ГСС-6 частоту 465  $\pm$  10 кгц и входное напряжение 0.03 в.

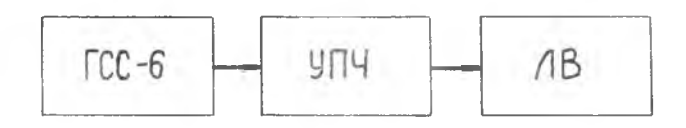

Рис. I3.

І. Для определения критической связи между контурами следует не перестраивая ГСС-6 и контуров, увеличивать связь до тех пор, пока напряжение на выходе усилителя не

взаимно расстроенных контурах.

**NERES** 

контурами меньше критической ( β<1 ).

начнет падать (при настроенных контурах и одинаковых  $\beta = I$ ). затуханиях контуров

При снятии резонансной характеристики поддерживать постоянным напряжение на входе усилителя, равное 0,03 в.

Изменять частоту входного напряжения вблизи максимума резонансной характеристики через 2 кгц. а для остальных точек через 4 кгц.

2. Связь между контурами больше критической ( $\beta = \beta_{max}$ ) подобрать так, чтобы провал между горбами резонансной кривой был равен 0.7 от максимума.

Резонансную характеристику для этой связи снимать, поддерживая на входе усилителя. постоянным напряжение, равное 0.03 в.

3. Для снятия резонансной характеристики при взаимно расстроенных контурах переключатель П<sub>10</sub> замкнуть в положение I, не меняя расстояния между катушками фильтра, что соответствует включению дополнительной емкости параллельно 2-му контуру.

4. Для выполнения п.4 задания замкнуть переключатель П<sub>10</sub> в положение 2, не меняя расстояния между катушками фильтра, что соответствует подключению, кроме дополнительной емкости, сопротивления параллельно второму контуру.

5. Перевести переключатели П<sub>10</sub> в положение "выключено". Связь меньше критической ( $\beta$  < I) подобрать так, чтобы резонансное усиление было равно 0,7 от резонансного усиления при критической связи. Полученные данные занести в таблицу 4.

Таблица 4

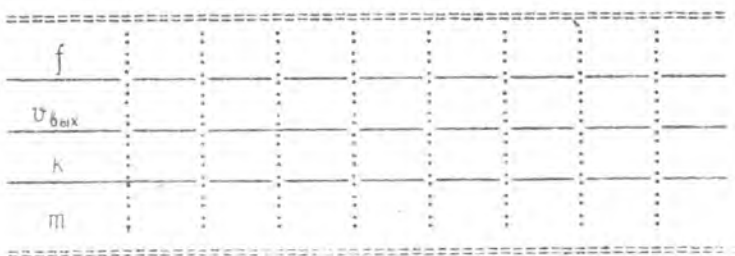

По результатам измерений вычислить и занести в таблицу эначения пе К а также построить график  $m = \varphi(\Delta f)$ <br>6 При поситель за также построить график  $m = \varphi(\Delta f)$ 

6. При расчете параметров схемы считать, что контуры настроены на частоту  $f_{1} = f_{0} = f_{0} = 465 + 10$ кац параметры контуров одинаковы.

Расчет производится в следующем порядке:

из резонансной характеристики усилителя для критической связи определяется полоса частот  $\Delta f_{07}$ и рассчитывается по формуле затухания контура;

определяется крутизна характеристики  $S_{D,T}$ в рабочей точке по измеренному резонансному коэффициенту усиления. При критической связи ( $\beta = 1$ ) измерений резонансной коэффициент усиления К. равняется:

$$
K_0 = \frac{S}{2 \cdot 1.4 \sqrt{C_1 \cdot C_2} \cdot \Delta f_{0,7}} \t ;
$$

 $K_{K0}$ = I определяется критический коэффипо формуле циент связи;

 $M_{KD} = \frac{K_{KP}}{l}$  находится значение из уравнения взаимомндукции при критической связи;

по известным значениям f и C из условия резонанса определяется мндуктивность контуров  $L_i = L_0 = L$ 

#### КОНТРОЛЬНЫЕ ВОПРОСЫ

I. Нарисовать принципиальные схемы усилителей с одним настроенным в резонансе контуром; с попарно расстроеннымы контурами; с двумя индуктивно-связанными контурами.

2. Объяснить назначение всех элементов схем усилителей, перечисленных в пункте I.

3. Составить эквивалентные схемы усилителей, перечисденных в пункте І.

4 . Перечислить основные требования к усилителям рассматриваемых типов.

5 . Объяснить влияние коэффициента связи между контурами на вид резонансных характеристик.

6. Объяснить, что называется единичным коэффициентом |усиления многокаскадного усилителя.

7 . Перечислить причины, вызывающие асимметрию резонанс ных характеристик.

8 . Чем определяется величина устойчивого усиления каскада ?

9 . Какие меры борьбы с самовозбуждением усилителя промежуточной частоты ?

#### ЛИТЕРАТУРА.

1. В.И.Сифоров. Радиоприемные устройства, стр. 103-129. Воениздат, 1954.

2 . В.И.Сифоров. Радиоприемники сверхвысоких частот, стр . 261-273, Воениздат, 1955.

\*

3. И.Л.Волин. Усилители промежуточной частоты, стр.30-33 и 160-172, "Советское радио", 1955.

4 . Н.ИДистяков и др. Радиоприемные устройства, Связьиздат, 1958.

# РАБОТА №4

## ИССЛЕДОВАНИЕ ПРЕОБРАЗОВАТЕЛЯ ЧАСТОТЫ

#### ЦЕЛЬ РАБОТЫ

1 . Исследование различных каналов приема в преобразователе.

2 . Исследование зависимости коэффициента преобразователя от различных режимов его работы.

3. Исследование преобразования частоты на 2-ой гармонике гетеродина.

## ЗАДАНИЕ

I . Исследовать прохождение через преобразователь частот  $f_2$ + $f_{np}$  ;  $f_2$ - $f_{np}$   $\ldots$   $f_{np}$ .

of the
2 . Снять кривую зависимости коэффициента усиления преобразователя от амплитуды напряжения гетеродина

$$
K = \varphi \left( v_2 \right) \quad .
$$

3 . Снять кривую зависимости коэффициента усиления преобразователя от амплитуды напряжения сигнала  $K_{np} = \mathcal{G}[\mathcal{O}_c]$ 

4 . Определить полосу пропускания и коэффициент усиления преобразователя для частоты  $f = f_{nn}$ 

5. Снять кривую зависимости коэффициента усиления преобразователя от отрицательного смещения на его сетке.

6 . Исследовать преобразование на 2-ой гармонике гетеродина.

#### ПОРЯДОК ВЫПОЛНЕНИЯ РАБОТЫ

Перед началом работы следует изучить схему и познакомиться с используемой аппаратурой (по инструкции). Собрать схему установки согласно блок-схеме рис. 14.

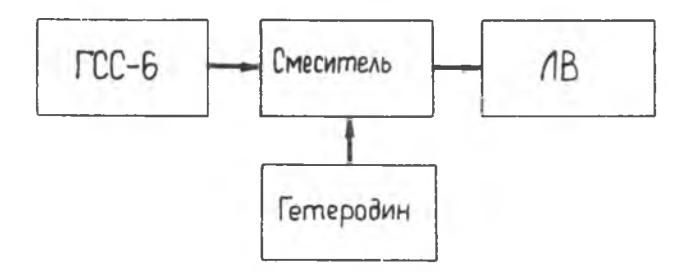

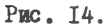

Включение напряжений производится после проверки схемы преподавателем или лаборантом.

I. Лля выполнения задания следует установить напряже $u_r = 56$  ; задать смещение на сетку ние гетеродина преобразователя  $E_q = -86$  ; подать на сетку преобразователя напряжение сигнала от ГСС-6 - 0.5 в: изменяя частоту сигнала в пределах 2-5-го диапазонов ГСС-6, определить  $\int_C = \int_2^+ \int_{\text{np}}$  и  $\int_C = \int_2^+ \int_{\text{np}}$ , соответствую-<br>щие максимальным показаниям A4-M2 на выходе преобразователя; зная  $f_c$  и  $f_c$  , определить промежуточную частоту f<sub>nn</sub>, частоту гетеродина из формул

 $f_{np} = \frac{1}{2} \left( f_c - f_c' \right)$ ,  $f_z = \frac{1}{2} \left( f_c + f_c' \right)$ 

переключить ГСС-6 на 3-й диапазон и определить  $\int_{c}^{u} = \int_{D}$ Во всех трех случаях следить за постоянством напряжения ГСС-6 - 0.5 в; определить напряжение промежуточной частоты на выходе преобразователя для 3-х частот:  $f_c$  ;  $f_c'$  ;  $f''_c$ 

2. Для выполнения задания следует задать смещение на сетку преобразователя  $E_{q} = -4, 5$  в; настроить ГСС-6 на частоту  $f_{q}$ ; установить напряжение сигнала  $U_{c} = 0, 2$  в; изменяя напряжение гетеродина, снять кривую зависимости коэффициента усиления преобразователя от напряжения гетеродина.

$$
\kappa_{np} = \frac{\upsilon_{np}}{\upsilon_c} = \kappa_{np}(\upsilon_z)
$$

Напряжение гетеродина изменять от минимально-возможного до IO в через I в. При снятии кривой зависимости  $K_{np} = \varphi(v_n)$  необходимо следить за постоянством  $E_a$  и U. Данные эксперимента и расчетов свести в таблицу 5 и по ним построить график.

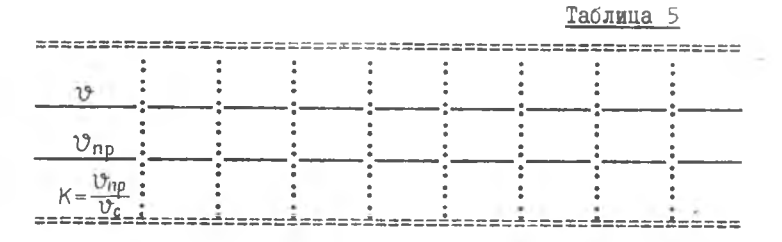

3. Для выполнения задания настроить ГСС-6 и смещение оставить то же, что и в пункте 2. Напряжение гетеродина установить 5 в. Меняя напряжение сигнала от 0.1 ло I в через О. І в. снять кривую зависимости коэффициента усиления преобразователя от напряжения сигнала

$$
K_{np} = \frac{\upsilon_{np}}{\upsilon_c} = K_{np}(\upsilon_c).
$$

При этом необходимо следить за постоянством  $E_q$  и  $\mathfrak{V}_q$ Экспериментальные данные и результаты выполнений свести в таблицу 6, построить кривую  $\kappa_{np} = \varphi(\mathfrak{v}_c)$ 

Таблица 6

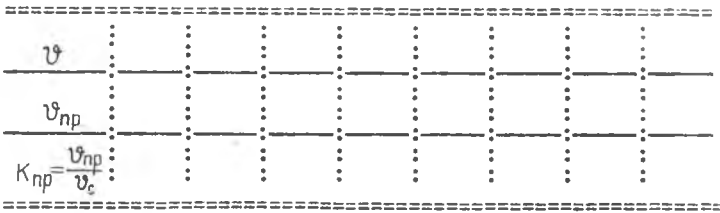

4. Для определения полосы пропускания частот преобразователя, его коэффициента усиления на частоте  $He$  $t_{nn}$ обходимо подать на вход преобразователя напряжение промежуточной частоты от ГСС-6, равное O.I в: напряжение гетеродина установить  $U_f = 0.6$  ; установить  $E_q = -28;$ измерить на выходе преобразователя напряжение U<sub>np</sub>: yBeличить выходное напряжение ГСС-6 в I,4 раза и расстраивая ГСС-6 в обе стороны от довести напряжение на вы-

Записать соответствующие этому отсчеты по шкале частот ГСС-6. Разность отсчетов дает полосу пропускания преобразователя на уровне 0.7 его резонансной кривой.

5. Определить коэффициент усиления. Для этого следует настроить ГСС-6 на частоту  $f_c = f_2 + f_{np}$  и установить<br>напряжение U<sub>C</sub>= 0,2 в; установить напряжение гетероди- $U_r = I0$  в: изменяя напряжение смещения на сетке **HA** преобразователя от 0 до 15 в снять зависимость коэффициента усиления преобразователя от величины отрицательного смешения на его сетке

$$
K_{np} = \frac{\mathcal{V}_{np}}{\mathcal{V}_c} = K_{np}(\mathbf{E}_q) \quad .
$$

При снятии этой зазисимости необходимо следить за постоянством И, и И, . Данные эксперимента свести в таблицу 7 и построить кривую.

#### Таблица 7

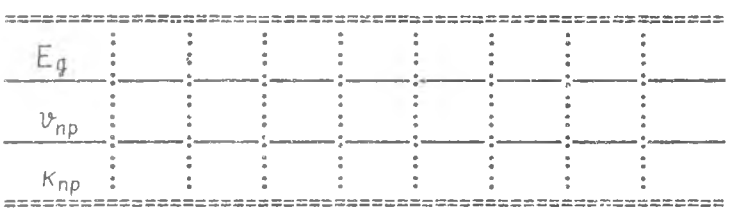

6. Для выполнения задания необходимо настроить ГСС-6 на частоту  $f_c = 2f_2 + f_{np}$  и снять, как в п.5, зависимость  $K_{np} = \varphi(E_q)$  для преобразования на второй гармонике гетеродина. Данные эксперимента и вычислений свести в таблицу 8 и построить график зависимости  $K_{np} = \varphi(E_q)$ 

 $4I -$ 

### Таблица 8

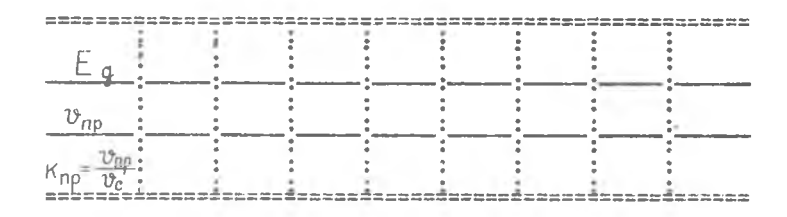

КОНТРОЛЬНЫЕ ВОПРОСЫ

І. Как зависит коэффициент передачи преобразователя частоты от амплитуды напряжения гетеродина и отрицательного смещения на сигнальной сетке?

2. Что такое крутизна преобразования и каксе соотношение между ней и крутизной лампы в усилительном режиме ?

3. Что такое внутреннее сопротивление преобразователя и какое соотношение между ним и внутренним сопротивлением лампы в усилительном режиме ?

4. Почему напряжение на выходе преобразователя частоты проходит через максимум при нескольких значениях частоты генератора ГСС-6 ?

5. Укажите преимущества и недостатки супергетеродинного приемника по сравнению с приемником прямого усиления.

6. Какими соображениями следует руководствоваться при выборе промежуточной частоты?

7. Что такое избирательность приемника по смежному каналу и чем она отличается?

8. Что такое избирательность приемника по симметричному канаду и от чего она зависит?

9. Сравните односеточное и двухсеточное преобразование частоты.

10. Нарисуйте и сравните различные схемы преобразователей частоты.

11. Какие искажения могут возникнуть в преобразователе

12. Какие требования предъявляются к стабильности частоты гетеродина ?

### ЛИТЕРАТУРА

1. В.И.Сифоров. Радиоприемные устройства, стр.235-275. Воениздат, 1954.

2 . Н.И.Чистяков и др. Радиоприемные устройства, стр . 376-457, Связьиздат, 1959.

3 . Л.С.Гуткин, В.Л.Лебедев, В.И.Сифоров, Радиоприемные устройства, стр. 273-337, Советское радио, 1961.

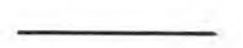

# Р А Б О Т А №5

# ИССЛЕДОВАНИЕ ДЕТЕКТОРА СИГНАЛОВ

### ЦЕЛЬ РАБОТЫ

1 . Исследовать зависимость выходного напряжения детектора от параметров входного сигнала.

2 . Исследовать влияние емкости нагрузки на частотную характеристику детектора и на нелинейные искажения в детекторе.

### ЗАДАНИЕ

1 . Снять амплитудную характеристику детектора сигналов.

2 . Снять модуляционную характеристику детектора сигналов.

3 . Снять частотную характеристику детектора сигналов.

43

4. Исследовать влияние нагрузки детектора на нединей-**SNA WCKAWARWS.** 

### ПОРЯЛОК ВЫПОЛНЕНИЯ РАБОТЫ

I. Изучить принципиальную схему детектора. Анолный детектор, входящий в схему лабораторного приемника, собран на левом диоде лампы 6Х2П или подупроводниковом диоде ДГЦ-4 по последовательной схеме. Емкости  $C_{\mu 3}$ ,  $C_{\Delta A}$ ,  $C_{45}$  шунтируют по прометуточной частоте сопротивление нагрузки  $R_{34}$ ,  $R_{44}$ ,  $R_{45}$ Выходное напряжение снимается с нагрузки и подается на вход усилителя пизкой частоты. Блок-схема измерения приведена на рис. 15.

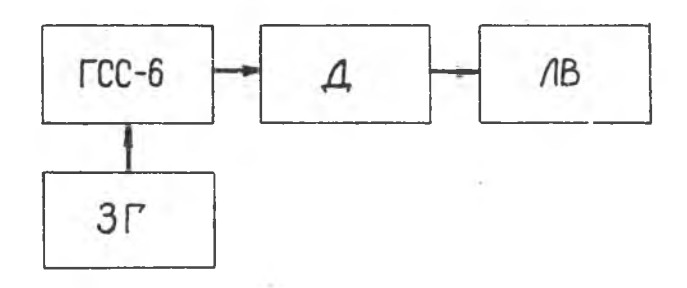

Рис. 15.

П. Снять амплитудную характеристику детектора. На вход усилителя промежуточной частоты подключить выход генераropa PCC-6.

К клеммам "внешняя модуляция" генератора ГСС-6 подключить выход генератора звуковой частоты.

К выходным клеммам панели детектора подключить вольтметр АЧ-М2 и осциллограф СІ-5.

Подать на вход усилителя промежуточной частоты промо-

дулированное напряжение промежуточной частоты  $\binom{f_{nn}}{f_{nn}}$ = 465 кац) с частотой  $F_M = 400$ щи глубиной модуляции п = 30 %. Включить вольтметр A4M-2 на входе детектора и установить напряжение промежуточной частоты  $U = 15 B$ .

Не изменяя глубины и частоты модуляции. уменьшать напряжение на аноде детектора, измеряя по второму вольтметру выходное напряжение  $\mathcal{U}_{\beta,\ldots}$ .

Результаты измерений свести в таблицу 9.

Таблица 9

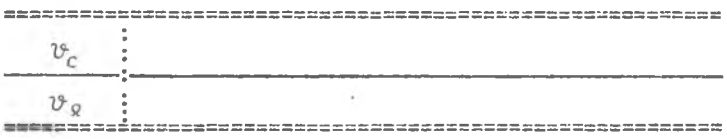

Ш. Снятие модуляционной характеристики детектора. Схема измерений остается неизменной.

І. Подать на вход детектора напряжение промежуточной  $U_c = 15 B$ , с гдубиной модуляции  $M = 90 \% M$ **VACTOTH** частотой модуляции F = 400 гц.

2. Не изменяя напряжение на входе детектора и частоту модуляции, уменьшать глубину модуляции, отсчитывая при этом напояжение на выходе.

Результаты измерений свести в таблицу IO.

Таблица 10

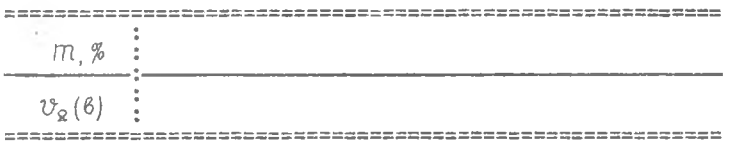

IV. Снятие частотной характеристики детектора. Схема измерений остается предней.

І. Подать на вход детектора напряжение промежуточной

F<sub>M</sub> от 50 до 10000 гц. 2. Изменяя частоту модуляции ПОДДерживая неизменным входное напряжение и глубину модуляции, снять отсчеты выходного напряжения. Результаты измерений свести в таблицу II.

Таблица II

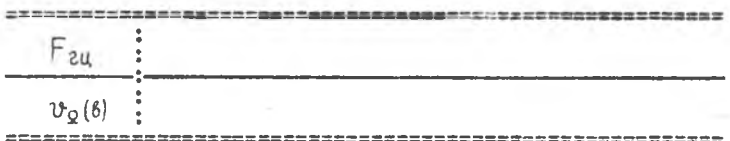

У. Исследование влияния нагрузки детектора RC на нелинейные искажения.

I. Включить в схему детектора исходные значения сопротивления и емкости нагрузки.

2. Установить входное напряжение детектора И = 15 в при глубине модуляции  $m = 70-80$  %.

3. Изменяя частоту модуляции по оспиллоговом заметить появление неиннейных искажений.

4. Включить в схему детектора другое значение смиости нагрузки и проделать измерения. указанные в п.3.

Заметить, при каком значении появились нелинейные искахения для нового значения емкости. Значение частот запи-CATL B OTTOT.

### КОНТРОЛЬНЫЕ ВОПРОСЫ

I. От чего зависит величния входного сопротивления диодного детектора, работаки ого отсечкой тока ? Чему равно входное сопротивдение детектора, выполненного по последовательной и параллельной схемам ?

2. Зависит ли коэффициент передачи детектора от величины емкости, шунтирующей сопротивление нагрузки ?

 $h$ 7

4 . От чего зависит величина постоянного напряжения на нагрузке диодного детектора, работающего е отсечкой тока ?

5 . Для чего служит конденсатор, включенный параллельно сопротивлению нагрузки диодного детектора ?

6 . При каких параметрах детектора возникают нелинейные искажения сигнала ?

7. Как зависит полоса пропускания контура  $2\Delta f_{eq}$  от сопротивления нагрузки детектора?

8 . При каком сопротивлении утечки в цепи сетки усилителя низкой частоты  $R_{\alpha}$  будут более значительные искажения входного сигнала ? Какой характер имеют эти искажения ?

9 . Какой вид имеют характеристики выпрямления детектора ?

10. Как влияет входное сопротивление детектора для огибающей модулированного сигнала на частотную характеристику низкочастотного эквивалента усилителя ?

11. Какова зависимость формы детекторных характеристик от сопротивления нагрузки детектора ?

12. Как из характеристик выпрямления определить критический коэффициент модуляции те и коэффициент передачи детектора ?

### ЛИТЕРАТУРА

1. В.И.Сифоров. Радиоприемные устройства, стр. 189-230, Воениздат, 1954.

2 . Л.С.Гуткия. Преобразование сверхвысоких частот и детектирование. стр. 15-57. Госэнергоиздат. 1953.

# PASOTA MG

# ИССЛЕДОВАНИЕ УСИЛИТЕЛЕЙ С ОБРАТНОЙ ОТРИЦАТЕЛЬНОЙ СВЯЗЬЮ

## ЦЕЛЬ РАБОТЫ

I. Экспериментальное изучение влияния отрицательной обратной связи на качественные пеказатели работы усилителя.

2. Приобретение навыков по расчету усилителя с отрицательной обратной связью.

3. Сопоставление теоретических и экспериментальных результатов.

### **3 A I A H W E**

1. Снять амплитудно-частотную характеристику усилителя с катодной нагрузкой при  $U_{\beta}$  = 4 в и при трех значениях емкости в цепи катода.

2. Оценить влияние емкости  $C_K$  на качественные показатели работы усилителя с катодной нагрузкой.

3. Снять амплитудно-частотную характеристику усилителя с RC - связью при  $U_{\beta} = I$  в и  $C_{\kappa} = 20$  мкф.

4. Определить из эксперимента П.З. суммарную емкость  $C$ , шунтирующую анодную нагрузку и величину постоянной времени анодной цепи, равную  $\tau_{\alpha} = R_{a} c_{nap}$ 

5. Снять амплитудно-частотные характеристики усилите- $RG$  - связью при  $U_{Rx} = 0$ , I в и при трех значениля с ях емкости в цепи катода.

6. Подсчитать величину постоянной времени катодной цепи  $\tilde{\tau}_{K} = C_{K} R_{K}$  и отношение  $\frac{\tau_{a}}{\tilde{\tau}_{K}}$  для трех значений емкости в цепи катола.

7. Оценить влияние емкости  $C_K$  на качественные показатели работы усилителя с  $RC$  - связью.

8. Снять амплитудно-частотные характеристики усилителя с  $R C$  - связью при различных величинах сопротивления анодной нагрузки и разделительного конденсатора.

### ПОРЯДОК ВЫПОЛНЕНИЯ РАБОТЫ

I. При выполнении п. I задания к гнездам "вход ЛІ" подключить широкополосный генератор и собрать схему усилителя с катодной нагрузкой (рис.16).

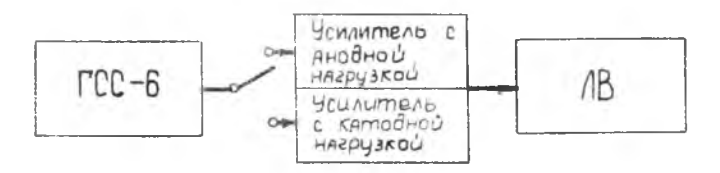

Рис. 16.

По вольтметру, расположенному на лицевой панели генератора, установить напряжение  $U_{R} = 4 B M B$  течение всего эксперимента поддерживать его постоянным. Отсчет выходного напряжения производить для частот 50. 100. 500 гц. 1, 9, 10, 20, 30, 50, 100 кгц, 0,5-1 мгц и далее через каждые 0.5 мгн до частоты. при которой показания лампового вольтметра будут составлять 0.7 от показания на средних частотах.

Для усилителя с катодной нагрузкой  $\bigcup_{\beta_{v}}$  4 в эта область лежит в интервале 50-100 кгц. Результаты измерений занести в таблицу I2.

По данным таблицам I2 построить график  $K = K/f$ ).  $m = -\frac{k}{k} = m(f)$  для области верхних частот. 2. При выполнении п.3 задания собрать схему усилителя с RC - связью. Напряжение на входе установить равным 0.1 в.

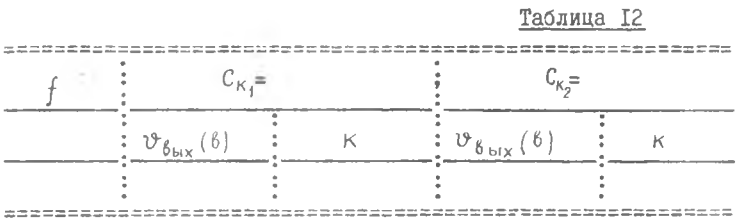

Напряжение на входе в течение всего эксперимента подлерживать постоянным. Отсчет выходного напряжения производить так же, нак при выполнении п. I.

Результаты экспериментов по исследованию усилителя с обратной связью занести в таблицу 13.

Таблица 13

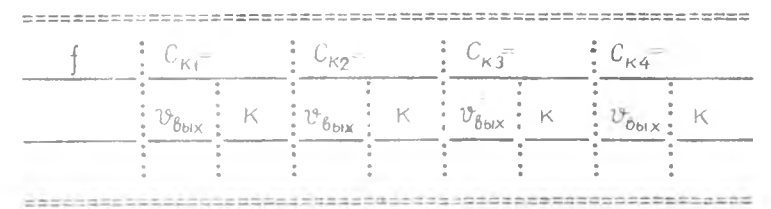

3. Определение суммарной емкости производится по фор- $C = \frac{159}{f_0^2}$ . Здесь  $f_0$  (мгц);  $C$  (пф);<br>R<sub>a</sub> (ком).  $f_0^2$ **Myne** 

 $-51$ 

4. Порядок выполнения п.5 задания аналогичен порядку выполнения п.3. По данным таблицы построить график. и для области верхних частот (выше 100 кгц), график

 $m = \frac{\kappa}{K_0} = m(f)$ <br>5. При подсчете величины  $\overline{L}_K = \overline{K}_K C_K$  емкости ламп и монтажа можно не учитывать, ввиду их малости по сравнению с емкостями конденсаторов, включаемых переключателем.

6. Оценка влияния емкости  $C$  на качественные показатели работы усилителя производится по добротности усилите-IR.

7. Порядок выполнения задания п.8 аналогичен п.3. Исследуются характеристики усилителя при различных значениях сопротивления анодной нагрузки и разделительных конденсаторов.

Для записи результатов эксперимента необходимо заготовить таблицу I4.

N.

Таблица I4

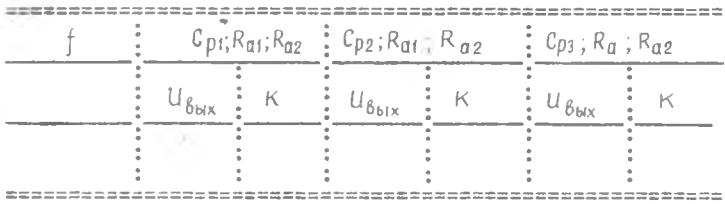

8. По данным таблицы 14 построить график  $M = M$  ( $\uparrow$ ) для областей верхних и нижних частот. Оценить влияние этих элементов на частотные характеристики усилителя.

### КОНТРОЛЬНЫЕ ВОПРОСЫ

I. Нарисовать принципиальную и эквивалентную схемы усилителя с катодной нагрузкой.

2. Какими свойствами обладает усилитель с катодной нагрузкой?

3. Какими эквивалентными параметрами характеризуется лампа в схеме усилителя с катодной нагрузкой?

4. Что называется добротностью усилителя?

5. Как влияет емкость нагрузки на добротность усилителя с католной нагрузкой?

6. Нарисовать принципиальную схему и эквивалентную \* схему усилителя с RC - связью.

7. Объяснить возникновение обратной связи в усилителе с RC - связью при  $G_{\kappa} = \frac{1}{\omega_{\kappa} R_{\kappa}}$ .

8. От чего зависит коэффициент усиления каскада с обратной связью?

9. Каковы применения усилителей с обратной связью?

10. Как влияет величина сопротивления анодной нагрузки на частотную характеристику усилителя?

II. Как влияет величина постоянной времени разлелительной цепи на частотные характеристики усилителя?

### J W T E P A T Y P A

1. Б.Л.Крейцер. Видеоусилители, стр.280-292. Советское радио, 1952.

## PASOTA MP 7

### ИССЛЕДОВАНИЕ УСИЛИТЕЛЯ НИЗКОЙ ЧАСТОТЫ

### **ЦЕЛЬ РАБОТЫ**

Необходимо исследовать предварительный усилитель, инверсный усилитель и двухтактный усилитель мощности при наличии и отсутствии обратной связи.

Исследование заключается в снятии амплитудной, нагрузочной и частотной характеристик, а также определении зависимости нелинейных искажений от нагрузки и установлении влияния обратной связи на эти характеристики.

### ЗАДАНИЕ

I. Снять амплитудную характеристику усилителя низкой частоты.

53

÷

2. Снять зависимость выходного напряжения от сопротивления нагрузки  $U_{\beta_{\text{hiv}}} = \varphi(R_{\text{H}})$  при амплитуде на входе оконечного каскада  $U_0 = 126$  с обратной и без обратной связи. По результатам измерений построить зависимость

$$
P = Q(R_{\rm H})
$$

3. Построить зависимость коэффициента нелинейных искажений от величины сопротивления нагрузки при включенной и выключенной обратной связи для двухтактной схемы в режиме класса А: для двухтактной схемы в режиме класса АВ: для однотактной схемы в режиме класса А: для однотактной схемы в режиме класса АВ.

4. Измерить коэффициенты усиления предварительного и инверсного каскадов.

5. Снять и построить частотную характеристику усилителя мощности при включенной и выключенной обратной связи.

#### ПОРЯДОК ВЫПОЛНЕНИЯ РАБОТЫ

В работе производятся следующие измерения:

I. Снятие зависимости выходного напряжения от величины напряжения на входе усилителя  $u_{\beta_{bix}} = f(u_{\beta x})$  $.$   $4ac$ тота питающего напряжения берется равной 1000 гц. При этом собирается схема всего усилителя н.ч. (рис. I7).

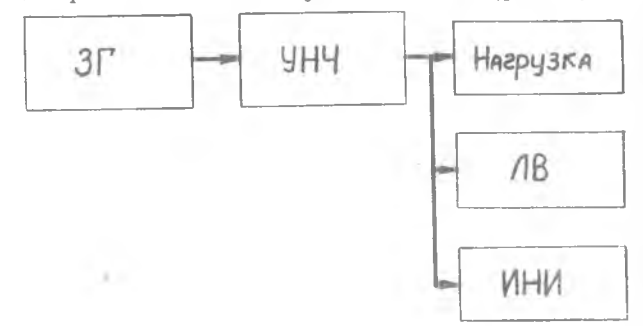

### Рис. I7.

2 . Снятие зависимости выходного напряжения от величины сопротивления нагрузки  $U_{6b}x^{\pm} \varphi(R_{H})$  и определение коэффициента нелинейных искажений для тех же сопротивлений нагрузки.

 $55 =$ 

Осциллограф, подключенный к выходу прибора ИНИ-12, позволяет наблюдать характер искажений выходного напряжения. При измерениях по этому пункту напряжение звуковой частоты на входе усилителя поддерживается постоянным, а частота берется равной 1000 гц. Нагрузку усилителя имитирует реостат.

3 . Снятие частотной характеристики мощного каскада производится в диапазоне частот от 50 до 12000 гц. Величина сопротивления нагрузки б ом.

А. Измерение усиления предварительного и инверсного каскадов.

### КОНТРОЛЬНЫЕ ВОПРОСЫ

1. Каково назначение инверсного каскада в схеме мощного блока ?

2 . В каком режиме работают лампы в оконечном каскаде усилителя ?

3. Почему при определенной величине нагрузки оконечного каскада мощность, отдаваемая в нагрузку, максимальна.

4. Изменится ли смещение на сетках мощных ламп при изменении входного сигнала.

5 . Каково влияние индуктивности рассеяния на ход частотной характеристики оконечного каскада ?

6 . Какие бывают схемы выходных каскадов УНЧ ?

7. Какого рода обратная связь применена в данной схеме?

8. Каково влияние распределительной емкости обмоток выходного трансформатора на ход чаетотной характеристики оконечного каскада ?

# ЛИТЕРАТУРА

 $56 +$ 

1. С.Н.Кризе. Усилители низкой частоты, Связьиздат, 1953.

2 . А.А.Ризкин. Основы теории усилительных схем, Связьиздат, 195

3. Г.С.Цыкин. Электронные усилители. Связь, 1965.

# Р А Б **О Т А** № 8  $\mathcal{L} = \{ \mathbf{r}_1, \ldots, \mathbf{r}_N \}$

# ИССЛЕДОВАНИЕ ОСНОВНЫХ ЭЛЕКТРИЧЕСКИХ ХАРАКТЕРИСТИК ПРИЕМНИКА

### ЦЕЛЬ РАБОТЫ

Экспериментально определить основные электрические характеристики лабораторного приемника.

# ЗАДАНИЕ

1 . Снять характеристику чувствительности приемника.

2 . Снять резонансную характеристику приемника.

3 . Снять кривую верности приемника.

4. Снять амплитудную характеристику приемника.

57

### ПОРЯДОК ВЫПОЛНЕНИЯ РАБОТЫ

I. Соединить между собой все элементы макета лабораторного приемника.

2. Подключить приборы по блок-схеме рис. 18.

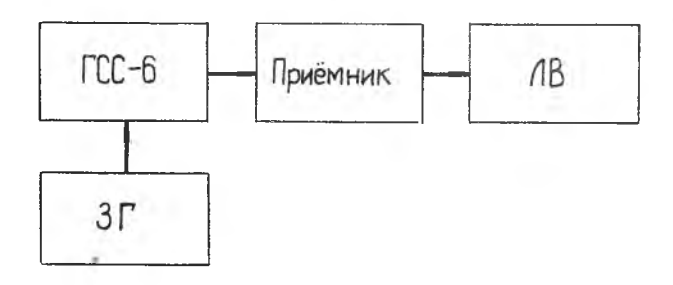

Рис. 18.

3. Настроить макет лабораторного приемника на выбранную частоту ГСС-6.

4. Снятие характеристики чувствительности приемника.

Подать на вход приемника с ГСС-6 модулированное колебание несущей частоты  $U_c = 0$ , I в при глубине модуляции  $m = 0.3$  (30 %) и частоте модуляции  $F = 400$  ru.

Последовательной настройкой гетеродина. УВЧ и входной цепи добиться максимального показания измерителя выхода ИВ-4. После этого уменьшить Ц. до такой величины, при которой на выходе приемника  $U_{\beta_{\text{in}}}=5$  в. Эта величина входного напряжения будет соответствовать чувствительности приемника на заданной частоте.

Измерение чувствительности произвести в шести точках диапазона, настраивая каждый раз приемник на частоту подводимого сигнала.

Результаты измерений свести в таблицу 15.

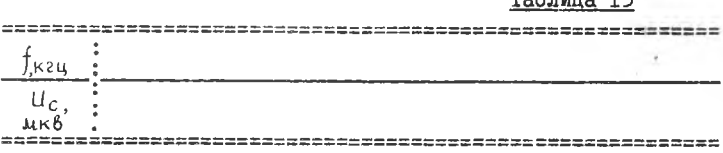

5. Снятие резонансной характеристики приемника.

Настроить приемник на частоту, соответствующую средней частоте диапазона.

Подать на вход приемника Э.Д.С. Ел . равную чувствительности на данной частоте настройки. После подстройки приемника на выходе установить нормальное напряжение.

Изменяя частоту ГСС-6 в обе стороны от резонансной увеличивать Э.Д.С.  $E_{\alpha}$ , поддерживая напряжение на выходе приемника нормальным. Произвести отсчет при Э.Д.С. соответствующих  $2E_a$ ,  $4E_a$ ,  $10E_a$  с обеих сторон от резонанса.

Результаты измерений свести в таблицу 16.

Таблица 16

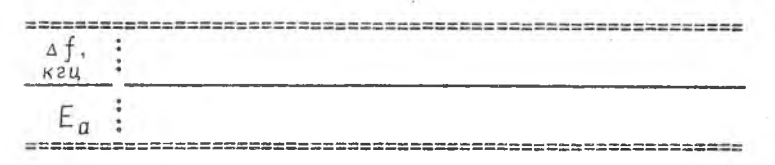

6. Снять кривую верности приемника:

настроить приемник на среднюю частоту диапазона и подать на его вход Э.Д.С., равную чувствительности приемника при данной частоте настройки, добиться  $U_{\beta_{\text{max}}} = 5$  в;

изменяя частоту модуляции от 50 до 15.000 длзмерить величину выходного напряжения, поддерживая при этом неизменными Э.Д.С. Е<sub>с</sub> и глубину модуляции  $m = 0.3$ .

Результаты измерений свести в таблицу 17.

Таблица I7

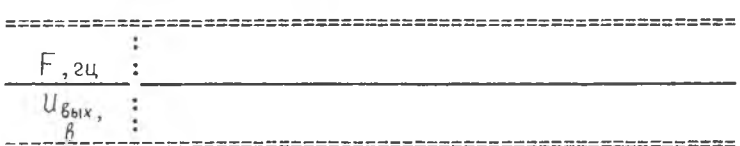

7. Снять амплитудную характеристику приемника:

подать на вход приемника Э.Д.С.  $E_{\alpha}$  при  $F = 400$  гц  $m = 30 %$  соответствующую чувствительность приемника на средней частоте диапазона СВ. Настроить приемник на заданную частоту;

изменяя величину Э.Д.С. в эквиваленте антенны от  $E_{\alpha}=0$ до максимального значения выходного напряжения ГСС-6 измерять выходное напряжение.

Результаты измерений свести в таблицу 18.

Таблица 18

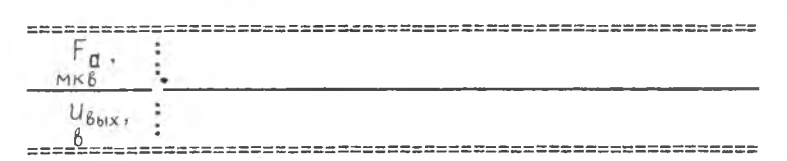

#### КОНТРОЛЬНЫЕ ВОПРОСЫ

1 . Что называется чувствительностью приемника ?

2 . Что называется динамическим диапазоном приемника ?

3. Какие каскады приемника оказывают влияние на кривую верности в области низких и высоких звуковых частот ?

4. Какие каскады приемника супергетеродинного типа обеспечивают ослабление по соседнему и зеркальному каналам ?

5. Что необходимо знать для определения ослабления по зеркальному каналу приема ?

6. Какие каскады приемника влияют на характер изменения чувствительности приемника в диапазоне частот ?

7. Для чего необходима АРУ в приемниках ?

8. Описать принцип действия простой схемы АРУ.

9. Описать принцип действия АРУ с задержкой.

10. Как изменяется амплитудная характеристика приемника при введении автоматической регулировки усиления?

II. Какое влияние оказывает автоматическая регулировка усиления на резонансную характеристику регулируемого усилителя?

. I2. Почему называется кажущимся ухудшение избирательности, наблюдаемое при медленном снятии резонансной характеристики усилителя, снабженного автоматическим регулятором усиления? Можно ли снять действительную резонансную характеристику при работающем АРУ ?

13. Какой вид ммеет амплитудная характеристика приемника при действии АРУ с задержной?

14. Сравните различные схемы АРУ.

15. По каким соображениям выбирается постоянная времени фильтра цепи АРУ.

16. Можно ли за счет действия системы APY "назад" получить надающую амплитудных характеристику приемника?

17. Можно ли получить горизонтальный участок амплитудной характеристики приемника, пользуясь системой APY "назад"?

18. Для какой цели в схему APY вводится задержка?

19. Нарисуйте резонанскую характеристику приемника, содержащего АРУ с задержной.

20. Нарисуйте амплитудные характеристики приемника без APY и с APY с задержкой для разных напряжений задержки.

21. Вызывает ли нелинейность амплитудной характеристики приемника с APY появление нелинейных искажений сигнала?

# JUTEPATYPA

І. В.И.Сифоров. Радиоприемные устройства, стр.614-632, Воениздат, 1964.

2. Н.И.Чистяков и др. Радиоприемные устройства, стр.653--659, Связьиздат, 1958.

62

## PASOTA M9

### ИССЛЕДОВАНИЕ ШИРОКОПОЛОСНЫХ УСИЛИТЕЛЕЙ

### ЦЕЛЬ РАБОТЫ

I. Экспериментальное изучение влияния корректирующих индуктивностей на качественные показатели работы широкополосного усилителя.

2. Приобретение навыков по расчету широкополосного усилителя.

3. Сопоставление теоретических и экспериментальных результатов.

### **SAAAH ME**

I. Снять и построить на графике амплитудно-частотную характеристику некорректированного усилителя при  $v_{\beta_{Y}} = 0$ , 5B.

2. Из сиятой характеристики определить величину суммарной емкости С.

4. Снять амплитудно-частотную характеристику лля широкополосного усилителя с параллельной анолной коррекцией при  $\mathcal{V}_{6\times}$  = 0,5 и построить ее график.

5. Определить величину корректирующей индуитивности.

6. Определить добротность каскада усилителя с параллельной анодной коррекцией по формуле (I.9).

$$
Q_{\sigma} = \kappa_{\sigma} f_{\delta}(0.7) \tag{1.9}
$$

 $K_{\alpha}$ - коэффициент усиления на частоте  $f_{\alpha}$ .

$$
Q = \frac{S}{2\pi c} \tag{1.10}
$$

7. Снять амплитудно-частотную характеристику для широкополосного усилителя со сложной коррекцией при  $v_{\text{R}} = 0.5$ и построить ее график.

8. Из условия оптимальности параметров определить величины индуктивностей La и La.

9. Определить добротность каскада со сложной коррекцией по формуле (1.9).

## ОПИСАНИЕ ЭКСПЕРИМЕНТАЛЬНОЙ УСТАНОВКИ

На рис. 19 представлена принципиальная схема исследуемого усилителя.

Усилитель собран на лампе типа 624. Переключением  $\Pi_i$ , П., П. можно осуществить одну из трех схем коррекции.

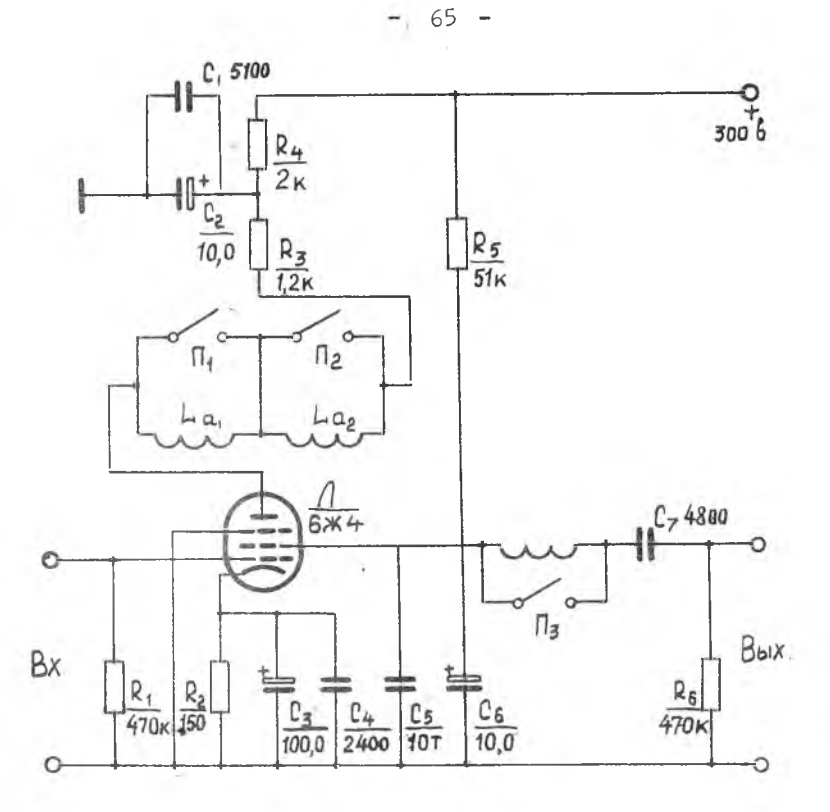

Рис. 19.

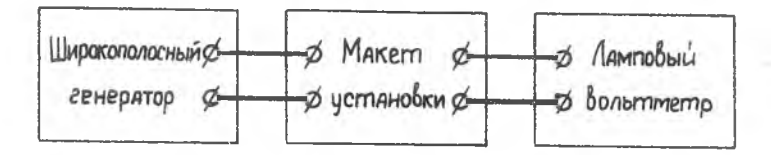

Рис. 20 .

 $\bar{a}$ 

На рис. 20 приведена блок-схема экспериментальной установки, состоящей из исследуемого усилителя, нирокополосного генератора. блока питания.

### ПОРЯДОК ВЫПОЛНЕНИЯ РАБОТЫ

Перед выполнением работы необходимо изучить принципиальную схему усилителя, ознакомиться с маркировкой гнезд.\*)

I. Перед началом эксперимента переключатели  $\Pi_1$ ,  $\Pi_2$  и П<sub>а</sub> поставить в положение, соответствующее заданию. Стрелку катодного вольтметра установить на нуль.

При исследовании обычного усилителя переключатели  $\Pi$ ,  $\Pi_o$ и П<sub>3</sub> должны быть замкнуты.

При исследовании усилителя с простой параллельной коррекцией переключатель  $\Pi_o$  разомкнут, а переключатели  $\Pi_a$  и  $\Pi_a$ замкнуты.

При исследовании сложной схемы коррекции переключатели  $\Pi_t$ и  $\Pi_3$  разомкнуты, а  $\Pi_2$  замкнут.

К выходным зажимам усилителя подключить широкополосный генератор и при  $v_{\beta} = 0$ , 5 в снять характеристику для следующих частот: 50, 100, 500 гц; I, 5, 10, 15, 20 кгц.

Характеристика в области нижних частот снимается только раз, т.к. подключение корректирующих индуктивностей не изменяет закономерности ее.

После этого при  $U_{\beta} = 0.5$  и далее до частоты: 100. 200. 500 гц. І. І.5 кгц и до частоты, при которой коэффициент усиления уменьшится до уровня 0,7 от значения коэффициента усиления на средних частотах.

В данном усилителе К. получается на частотах 20+200 кгц.

 $\frac{\star}{\sigma}$  включение источников питания разрешается после проверки \*).

Для записи результатов исследования амплитудно-частотных характеристик заготовить табл. 19.

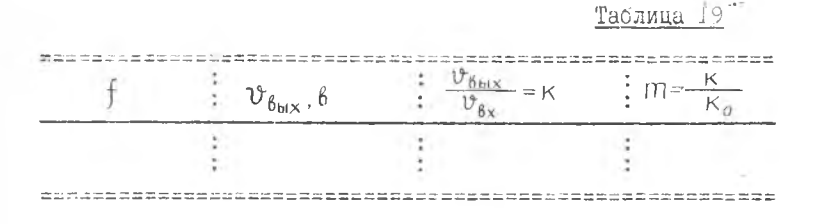

По данным таблицы построить графики  $m(f)$  в полулогарифмическом масштабе.

2. Определение емкости на снятой амплитудно-частотной характеристике некорректированного усилителя производится с помощью формулы (1.3)

$$
C = \frac{\sqrt{1 - m(\omega_{\beta})^2}}{\omega_{\beta} R_{\alpha} m(\omega_{\beta})}.
$$

При

$$
m(\omega_6) = \frac{1}{\sqrt{2}} \qquad , \qquad c = \frac{159}{f_6(0.7)R_a}
$$

Здесь

 $C,$ пф;  $f,$ мгц;  $R_a,$ ком

3. Определение корректирующих индуктивностей производится из оптимальных значений коэффициентов коррекции.

для схемы рис. I.2

$$
L_a = 0.414 \, \text{CR}_a^2
$$

для схемы рис. I.3

$$
L_{\alpha} = 0.143 \, \text{CR}^2_{\alpha}; L_{g} = 0.582 \, \text{CR}^2_{\alpha}
$$

## KOHTPOJLHNE BOTPOCH

І. Нарисовать схемы широкополосных усилителей с простой параллельной, с простой последовательной (прямую и обратную) и сложной коррекциями.

2. Нарисовать схему усилительного каскала с низкочаетотной корректирующей цепочкой  $R_{\phi}$ ,  $C_{\phi}$  и ее эквивалентную схему.

3. Нарисовать эквивалентные схемы перечисленных в пункте I широкополосных усилителей.

4. От чего зависит добротность каскада?

5. Какая связь между коэффициентом усиления каскада на средних частотах и временем установления каскада?

6. Какой формулой определяются коэффициенты коррекций для схем, перечисленных в п. І.

7. Какие оптимальные величины коэффициентов коррекции для схем, перечисленных в п. I.

8. Как определить верхнюю частоту усилителя на уровне 0,7 при известных значениях времени установления каскада  $t_{ii}$ или величине частотных искажений  $M_a$ .

9. Какое условие распространения энергий в усилителе бегушей волны ?

10. Какова оптимальная величина усиления каскада для получения минимального числа ламп на один каскад усилителя бегущей волны ?

II. Чем определяется спад верхушки импульса?

## J **M T E P A T Y P A**

I. Г.С.Цыкин. Электронные усилители, 1965.

2. Г.В. Войнивилло. Усилители низкой частоты на электронных лампах, "Связьиздат", 1963.

3 . А.А.Ризкин. Основы теории усилительных схем, Лзд. Сов.Радио, 1954, 1964.

4 . И .Г. Мамонкин. Импульсные усилители, Госэнергоиздат, 1958.

5. Белик. "Широкополосные усилители".

6. Конспект лекций по курсу "ППУУ".

 $-69 -$ 

# $P$  A  $E$  O  $T$  A  $M$ <sup>0</sup>  $TO$

# ИССЛЕДОВАНИЕ ОСНОВНОГО ТРАКТА РАДИОЛОКАЦИОННОГО ПРИЕМНИКА

# ЦЕЛЬ РАБОТЫ

1 . Изучение особенностей типовой схемы основного тракта радиолокационного приемника.

2 . Приобретение навыков экспериментального исследования радиолокационных приемников.

## ОПИСАНИЕ ЭКСПЕРИМЕНТАЛЬНОЙ УСТАНОВКИ

Блок-схема установки приведена на рис. 21. Блок основного усиления состоит из пятикаскадного УПЧ, настроенного на промежуточную частоту  $\int_{\text{mg}}$  30 мгц, диодного детектора с гнездом для включения измерительного прибора и

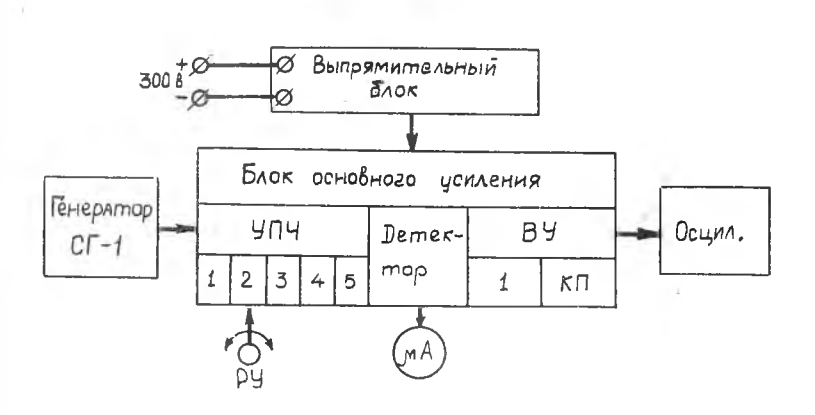

Рис. 2I.

двухкаскадного видеоусилителя, причем, один из каскадов (оконечный) собран по схеме катодного повторителя.

Источником сигнала является У.К.В. генератор стандартных сигналов CT-I, индикатором - электроннолучевой осциллограф.

Блок основного усиления питается стабилизированным напряжением 160 в.

Принципиальная схема блока приведена на рис. 22.

# УСИЛИТЕЛЬ ПРОМЕЖУТОЧНОЙ ЧАСТОТЫ

Усилитель промежуточной частоты состоит из пяти одинаковых каскадов, собранных по одноконтурной схеме. Резонансные частоты контуров одинаковы и равны промежуточной частоте Tnn

В катодную цепь второго каскада УПЧ включен потенциометр регулировки усиления  $R_{\tau}$ .

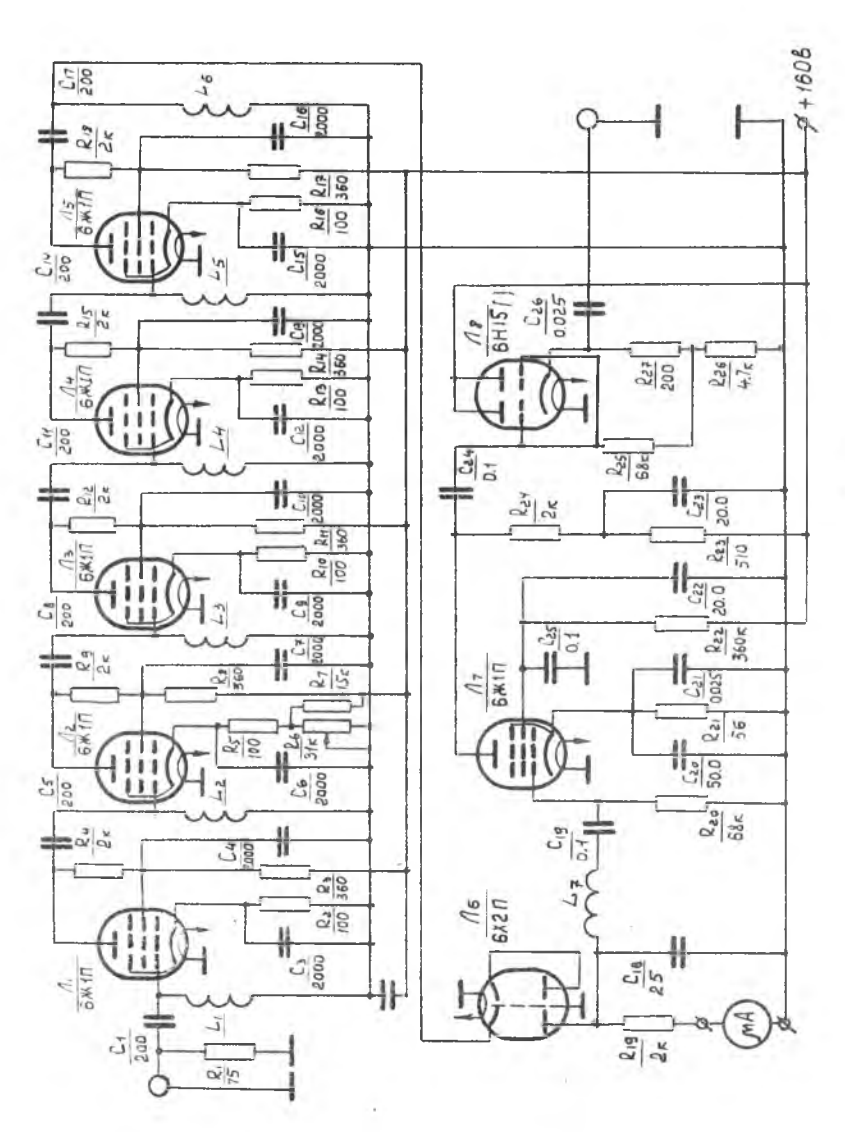

 $72 -$ 

 $\lambda$ 

PMC. 22.
73

В схеме использован диодный ламповый детектор. дающий на выходе отрицательный импульс продетектированного напряжения (выходное напряжение снимается с анола лампы).

В схеме детектора предусмотрено гнездо для включения микроамперметра, измеряющего постоянную составляющую тока детектора.

По показаниям этого прибора производится настройка приемника, а также измерение коэффициента шума.

### **ВИЛЕОУ СИЛИТЕЛЬ**

Видеоусилитель состоит из одного каскада усиления на сопротивлениях и катодного повторителя.

Применение катодного повторителя объясняется значительной емкостью кабеля, соединяющего выход блока с индикатором (осциллографом).

### **SALAHME**

I. Снять частотные характеристики УПЧ при двух положениях регудятора усиления.

2. Снять амплитудную характеристику УПЧ и определить козффициент усиления УПЧ.

3. Вычислить полосу пропускания шумов.

4. Определить коэффициент шума.

## ПОРЯДОК ВЫПОЛНЕНИЯ РАБОТЫ

1. Снятие частотной характеристики УПЧ.

Ознакомиться с правилами пользования генератором сигналов типа CT-I (по инструкции).

Установить усиления приемника таким, чтобы шумы на экране осциллографа были едва видны.

Установить величину входного непрерывного сигнала с f = 30 мгц такой, чтобы стрелка индикатора точастотой µА установилась около деления 100. ка детектора

Изменяя частоту входного сигнала ступенями через кахдые 0,5 кгц и следя за постоянством его амплитуды, отметить показания индикатора тока детектора  $\mu$ А

Вычесть из этих показаний показание  $\alpha$ , обозначенное начальному току диода и наличию напряжения шумов. и BHUNCJINTLE  $m = \frac{d - \alpha_{\text{HdV}}}{\alpha_{\text{max}} - \alpha_{\text{HdV}}}$ Измерение производить в  $f_i \div f_2$ , на границах которого  $m = 0,05$ . интервале частот Результаты измерений свести в таблицу 20.

 $m - 2 - m - 00$ 

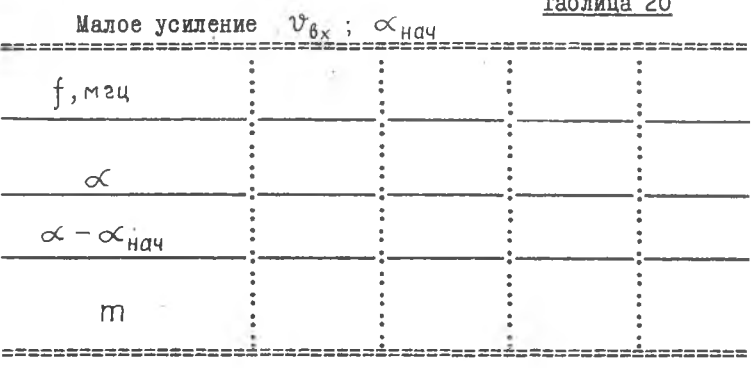

 $74 -$ 

Таблица 2I

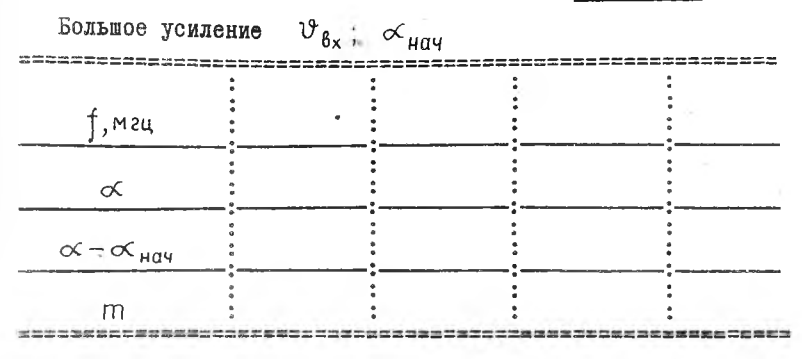

75

Получениую таким образом частотную характеристику построит. ить в координатах  $\uparrow$ 

Замерить полосу пропускания на уровне  $M = 0.7$  и указать ее на графике:

установить максимальное усиление приемника при отсутствии сигнала:

установить величину входного сигнала такую, чтобы стрелка индикатора тока детектора  $\mu A$  установилась около деления 100:

снять частотную характеристику УПЧ, как указано ранее. Полученную частотную характеристику построить в той же сетке координат, что и при малом усилении. Сравнить полученные характеристики.

2. Снятие амплитудной характеристики УПЧ и определение усиления УПЧ:

установить усиление приемника, как указано в п. Ю (малое усиление):

настроить генератор сигналов на частоту, соответствующую максимуму показания микроамперметра;

изменяя величину входного сигнала от нуля до максимального значения. отмечать показания индикатора тока детектора  $\ltimes$ . Пользуясь градуированной кривой, перевести показания в напряжение. При отсчете по шкале  $\alpha$  вычесть начальное значение

 $K = \frac{\upsilon_{\text{Bux}}}{\upsilon_{\text{av}}}$ 

 $\propto$ нии:

установить большое усиление приемника и вновь снять амплитудную характеристику, подстроив генератор сигналов по максимуму показаний микроамперметра.

Определить коэффициент усиления УПЧ.

Результаты измерений свести в табл. 22.

Таблица 22

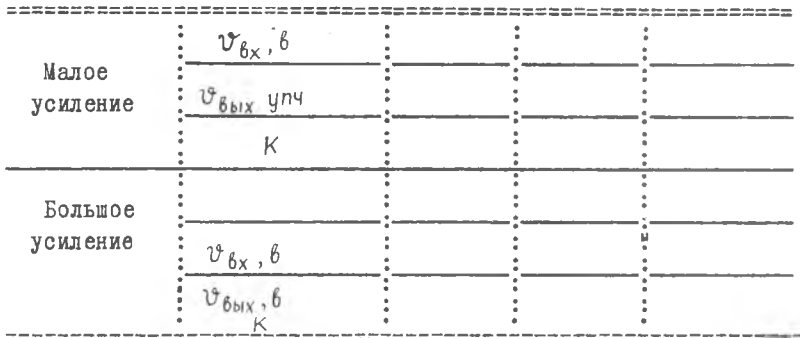

Обе амплитудные характеристики построить в одной сетке координат. Отметить рабочие области характеристик.

3. Вычисление полосы пропускания шумов:

возвести в квадрат ординаты любой из частотных характеристик, полученных в п. I. Результаты вычислений занести в табл. 23. Построить кривую;

вычислить площадь фигуры, ограниченной осью абсцисс и кривой  $m^2(f)$ , пользуясь формулой парабол (правило Симпсона). Для этого промежуток  $f_1 - f_2$ , на котором определены значения  $m^2(f)$ , разбить на п равных частей ( $n \ge 10$ ), причем n - четное число.

Тогла

$$
S = \int_{t_1}^{t_2} m^2 \left( f \right) df = \frac{h}{3} \left( m_o^2 + 4 m_1^2 + 2 m_2^2 + \frac{h}{2} m_1^2 + 4 m_2^2 + \frac{h}{2} m_2^2 + \frac{h}{2} m_1^2 + \frac{h}{2} m_1^2 + \frac{h}{2} m_2^2 \right)
$$

Таблица 23

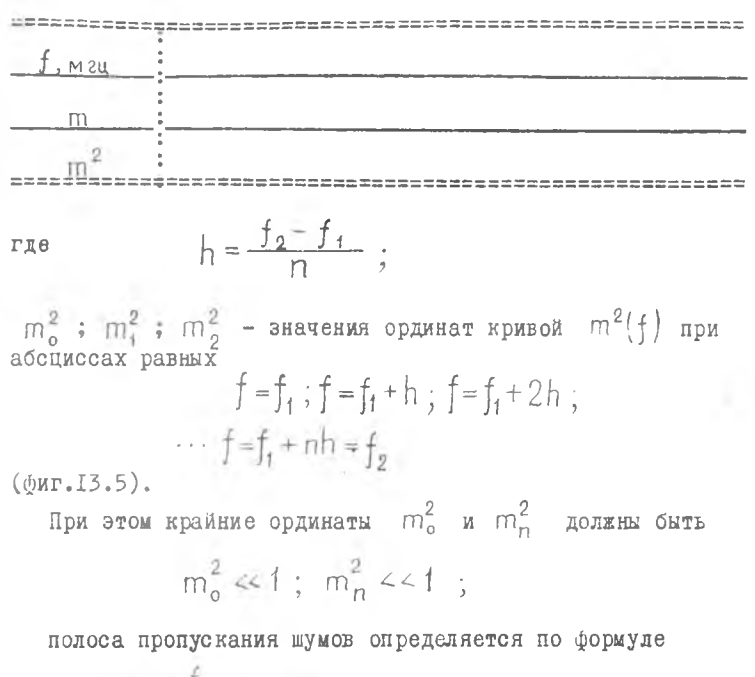

 $\Delta f_{\mu} = \int_{0}^{2} m^2(f) df$ 

4. Определение коэффициента шума УПЧ:

установить минимальное усиление приемника (фактически) запереть его и заметить начальный ток диода при минимальном усилении  $\propto$ <sub>нач</sub>;

при отсутствии сигнала установить такое усиление приемника, чтобы шумы на экране осциллографа были хорошо видны. Заметить показания индикатора тока детектора.

$$
\alpha_{\text{H}q\text{q}} = \alpha'_{\text{H}q\text{q}} - \alpha'_{\text{m}}
$$

Определить

$$
\alpha_m = \alpha_{\text{Hau}} - \alpha_{\text{Hau}}
$$

подать входной сигнал. увеличивая его до тех пор. пока индикатор тока детектора не отклонится на число делений. равное  $\alpha_{\text{Hau}} + 1.41 \alpha_{\text{max}}$ . Заметить напряжение входного сигнала Е, по лимбу генератора сигналов:

вычислить коэффициент шума УПЧ

$$
\mathbf{L} \mathbf{y}_{\text{p} \text{q}} = \frac{\mathbf{E}_{\text{c}}^2}{4 \kappa \mathbf{T} \mathbf{R}_{\text{A}} \Delta f_{\text{u}}}
$$

где

$$
K - постоянная Больцияна
$$

 $R_A$  - выходное сопротивле СГ-I

 $T$  - комнатная температура.  $T = 290^{\circ}$ К.

### КОНТРОЛЬНЫЕ ВОПРОСЫ

1. Дать определение полосы пропускания шумов.

2. Дать определение коэффициента шума.

3. Как. зная коэффициент шума. подсчитать чувствительность приемника по мощности и напряжению?

4. Что такое коэффициент различимости и от каких причин он зависит ?

5. Причины возникновения шумов ламп.

6. Нарисовать схему типового каскада УПЧ и объяснить назначение каждого элемента схемы.

7. Нарисовать схему диодного детектора и рассказать о выботе параметров схемы при импульсных сигналах.

8. Насисовать схему типового каскада видеоусилителя и объяснить назначение каждого элемента схемы.

9. Нарисовать схему катодного повторителя и перечислить его основные свойства и области поименения.

IO. От чего зависит коэффициент шума приемника ?

II. Нак влияют первые каскады на величину шума приемника ?

12. Как уменьшить коэффициент шума приемника ?

13. Дать определение реальной чувствительности приемника ?

1 4. Какими путями можно повысить чувствительность приемника СВЧ ?

15. Дать определение предельной чувствительности приемника ?

16. Как определяется коэффициент шума приемника ?

17. Порядок величины коэффициента шума в приемниках, если первым каскадом является:

кристаллический смеситель;

УВЧ на лампе с бегущей волной;

параметрический усилитель.

18» Изобразить эквивалентную шумовую схему анодной цепи и первого УВЧ ?

19. Изобразить зависимость коэффициента шума приемника от величины связи контура входной цепи с антенной.

20. Пояснить, почему максимум коэффициента передачи и минимум коэффициента шума получаются при разной связи контура входной цепи с антенной ?

ЛИТЕРАТУРА

1. В.И.Сифоров. Радиоприемные устройства, стр.361--3 7 9 , 617-624, 361-379, 658-674, Воениздат, 1954.

2 . А.П.Сивере. Радиолокационные приемники, гл.У , У1, УП, Советское радио, 1952.

3. А.А.Колосов. Резонансные усилители, стр. II9-140, Связьиздат, 1949,

4. В.И.Сифоров. Радиоприемники сверхвысоких частот, стр. 386-397. Воениздат. 1957.

# ЛАБОРАТОРНЫЙ ПРАКТИКУМ

по курсу "Проектирование приемно-усилительных устройств"

Редактор - И.С.Кольшева Корректор - И.Б.Гридина

Подписано в печать 29/уш-1967 г. ЕООМ10 Формат 60 х 84  $^{\frac{1}{2}}/_{16}$ . Объем 5 печ.листов Тираж 1000 экз. Заказ № 630

Куйбышевский авиационный институт им. С.П.Королева, г. Куйбышев, ул. Молодогвардейская, I5I.

Ротапринтный цех типографии им. Мяги управления по печати при Куйбышевском Облисполкоме, г. Куйбышев, ул. Венцека, 60.

Цена 40 хоп.